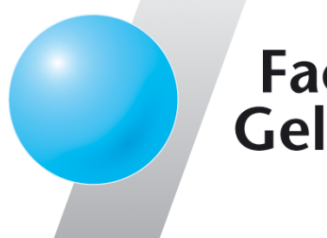

**Fachhochschule** Gelsenkirchen

## **LogData Analysis SystemIdea and Realization**

#### Prof. Dr. (TU NN)**Norbert Pohlmann**

Institute for Internet Security - if(is) University of Applied Sciences Gelsenkirchen**https://www.internet-sicherheit.de**

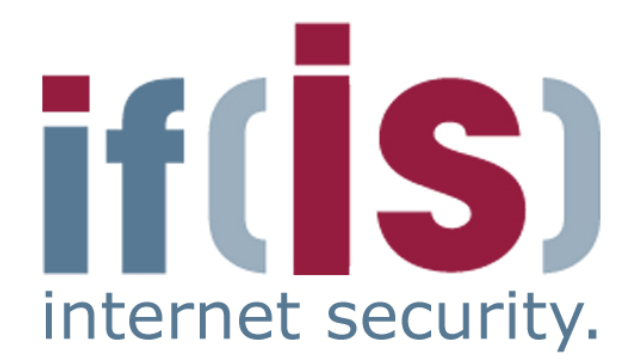

#### **Content**

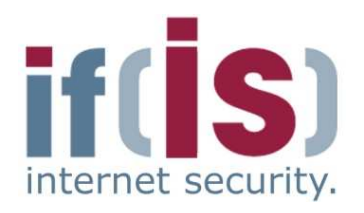

- **Aim and outcomes of this lecture**
- **Classification**
- **LogData Analysis System** $\mathcal{L}_{\mathcal{A}}$
- **Examples**
- **Data flow and data management**
- **Summary**

#### **Content**

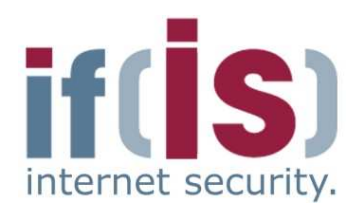

## **Aim and outcomes of this lecture**

- **Classification**
- **LogData Analysis System**
- **Examples**
- **Data flow and data management**
- **Summary**

### **LogData Analysis System (LAS)Aims and outcomes of this lecture**

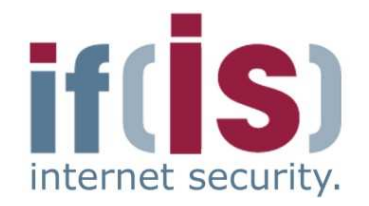

#### **Aims**

- To introduce an Internet Early Warning System with a log-data approach
- To explore the structure of the LogData Analysis System (LAS)
- To analyze the results of the LogData Analysis System (LAS)
- To assess the value the LogData Analysis System (LAS)

#### **At the end of this lecture you will be able to:**

- Understand what is meant by the LogData Analysis System.
- Know something of the structure of the LogData Analysis System.
- Know what the results of the LogData Analysis System could be.
- Understand the capabilities and limitations of the LogData Analysis System.

#### **Content**

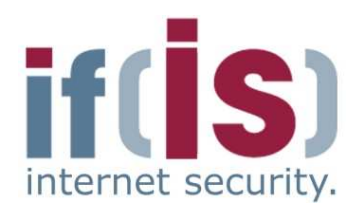

**Aim and outcomes of this lecture**

## **Classification**

- **LogData Analysis System**
- **Examples**
- **Data flow and data management**
- **Summary**

#### **Early Warning SystemsDifferent methods of realization (1/2)**

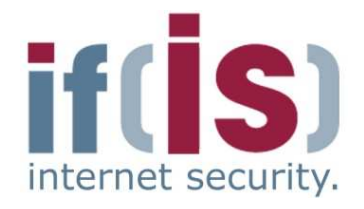

- **Analysis of the raw data on the network layer,** captured "off the wire"
	- **Analysis of the direct communication**
	- Detection of the steps of an attack, shortly before they are performed
		- Analysis by the interpretation of anonymized communication parameters
			- E.g. **Internet Analysis System**(The entire communication is being monitored.)
		- Analysis of the sensitive communication data (content)
			- **Intrusion Detection Systems** like **Snort**

#### **Early Warning SystemsDifferent methods of realization (2/2)**

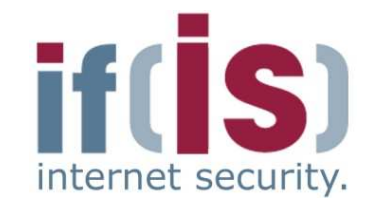

- **Analysis of LogData on the host/application level**
	- High quality information
	- LogData describe complex incidents on a higher level than the communication parameters captured from the line
	- **Analysis of the result of the communication**
		- Analysis by the **rating of facts / real incidents!**
	- Detection of a step of an attack, after it has been performed!
	- **Enables**
		- **Conclusions** about the **reaction of the system**, that was target of the attack
		- **Reconstruction** of the **attack chain**
		- E.g. **LogData Analysis System** of the **if(is)**

#### **LogDataDefinitions (1/2)**

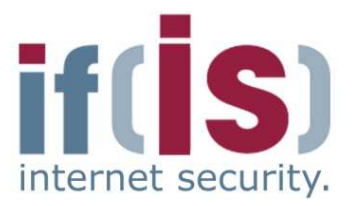

#### **Log data / log / logbook**

"... is the type of record originating form nautical shipping to  $\,$ record daily events and procedures similar to a diary."1

#### **Log file**

 $\mathbb{R}^3$ 

"... contains the automatically produced log of all or selected actions of processes on a computer system.."1

#### **LogDataDefinitions (2/2)**

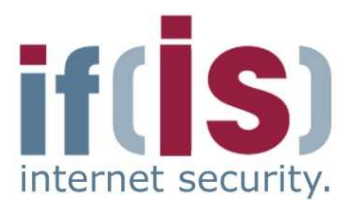

#### **Syslog**

"... is the de-facto-standard for the transfer of log data in an IP  $\,$ network.

 The term "syslog" is commonly used for the actual syslog network protocol as well as for the application or library, which sends and receives syslog messages."1

#### **syslog-ng**

"... is the common syslog server on a linux- and unix platform. This program implements the syslog protocol and offers a number of extensions, which are supposed to correct known vulnerabilities of the protocol.

Syslog-ng is an open source software solution."1

#### **LogDataComposition of a syslog message**

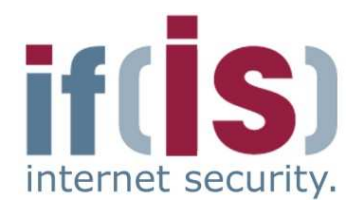

- **Syslog** messages can be composed of different fields, depending on the used system configuration.
- **Example for a typical syslog message:**

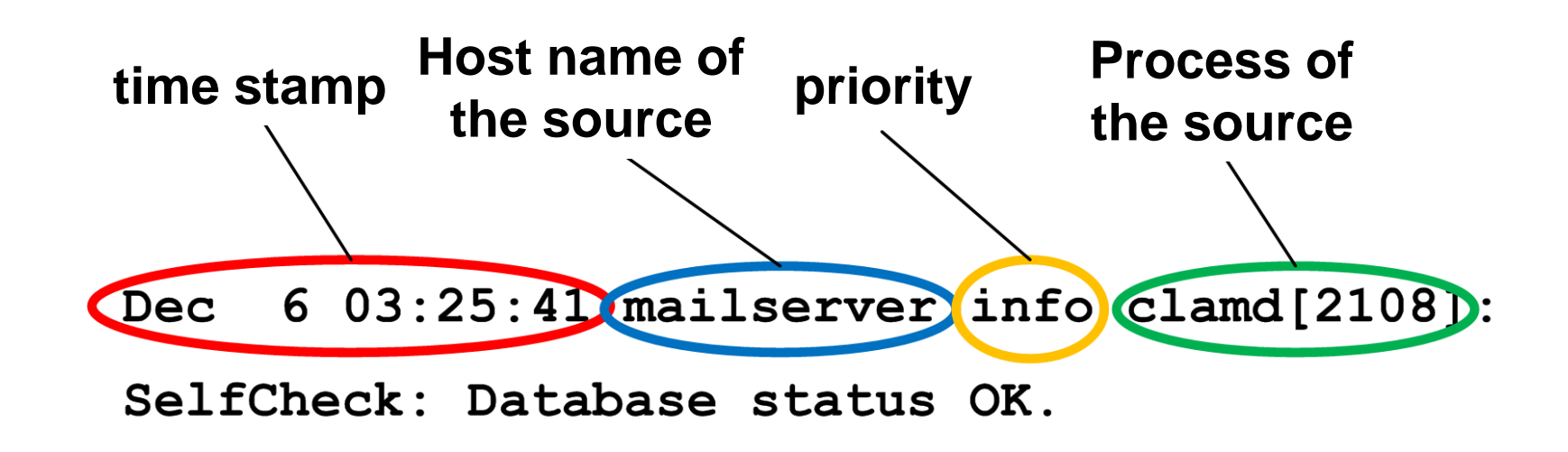

The lower part is the actual message

 $\overline{\phantom{a}}$ 

#### **LogDataA** General information

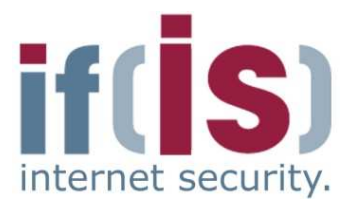

- Contain important information for the system administrator about
	- shortages in resources
	- hard- und software problems
	- **security problems** and **attacks**
- Are often neglected and underestimated (Method "LogData")H.
	- Large, unclear amounts of data
	- Large initial effort
	- Bad coding, no common format for logs
	- Can be used as basis for **forensics** and **legal prosecution** of attackers

#### **Content**

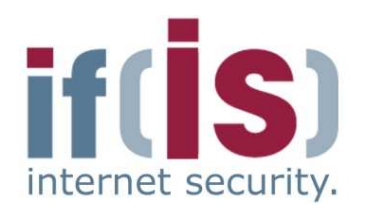

- **Aim and outcomes of this lecture**
- **Classification**

## **LogData Analysis System**

- **Examples**
- **Data flow and data management**
- **Summary**

#### **LogData Analysis SystemWhat and how much is being logged? (1/3)**

- **Right amount** of log data is an important input parameter of the system
- The more log data, the more information and the better the conclusions
	- if to little is logged, the system won't work
	- $\blacksquare$  if everything is logged, the system won't work as well
		- **F** important information will be suspended by noise
		- Performance**COL**
- Whether a log entity consists security relevant information, can most of the time only be determined in correlation to other log entities
	- One miscarried connection is most likely a lapse
	- If another 999 miscarried connections are recorded, it was most likely one puzzle piece of an attack to gain access
- Security relevant information hidden in log data **< 5%**, most of the time **implicit13 13**

#### **LogData Analysis System What and how much is being logged? (2/3)** internet security

- **Example firewall**
	- Packet Headers are logged
	- But not every header
		- avoid extreme overhead
		- definition of rules for logging (**Logging Ruleset**) within the firewall
		- correct behavior of the system depends on this logging rule set
		- changes of firewall restrictions (firewall rule set) **do not** influence the functioning

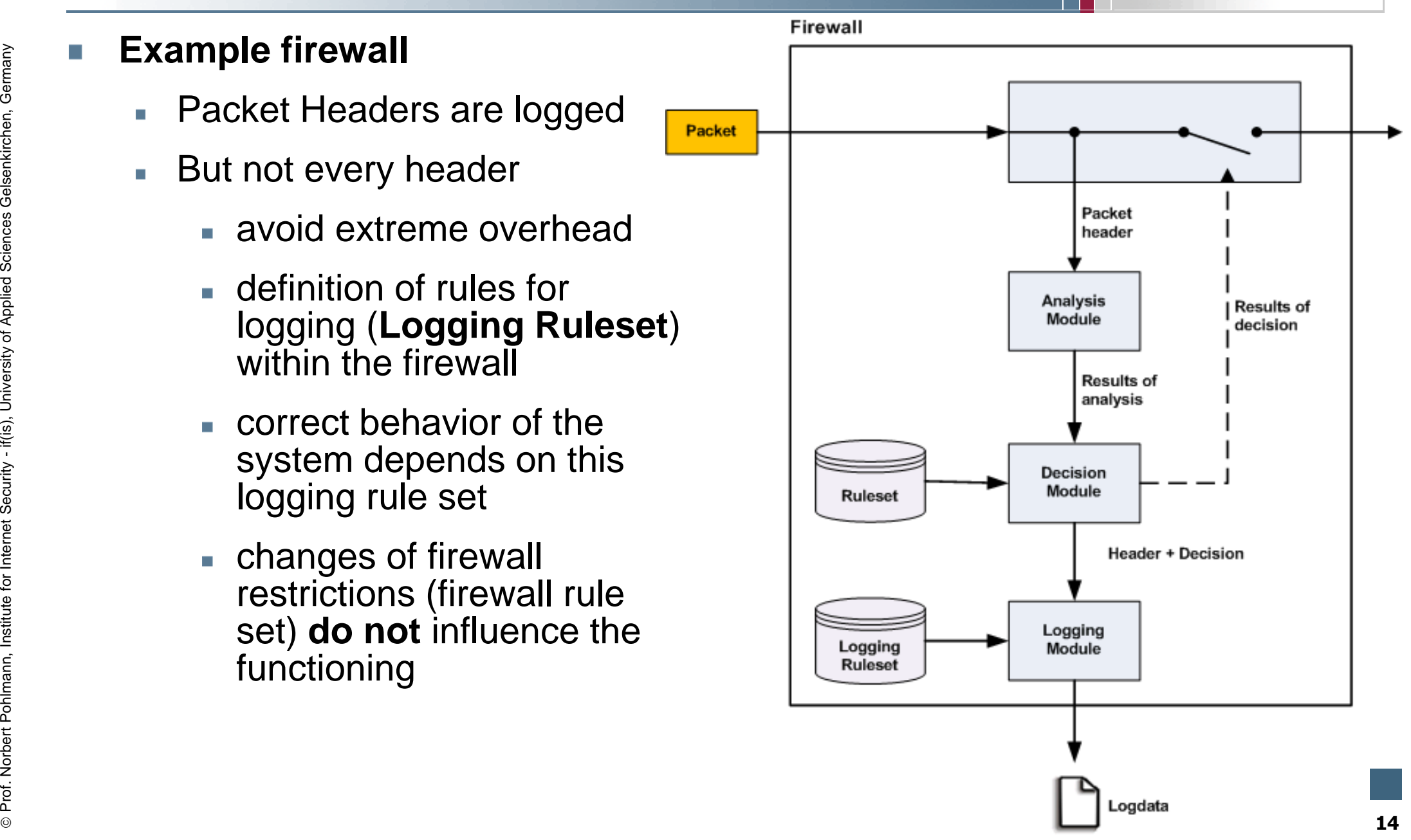

#### **LogData Analysis System What and how much is being logged? (3/3)**

- **Firewall logs** 
	- **always the first packet**  of a connection request, therefore one log entity per TCP connection
	- all packets, which were **rejected or dropped** by the firewall
- Reduction of packet header to a smaller subset, which is logged
- Most attacks, which can be H detected by firewall log files, can be detected with the help of this reduced subset as well

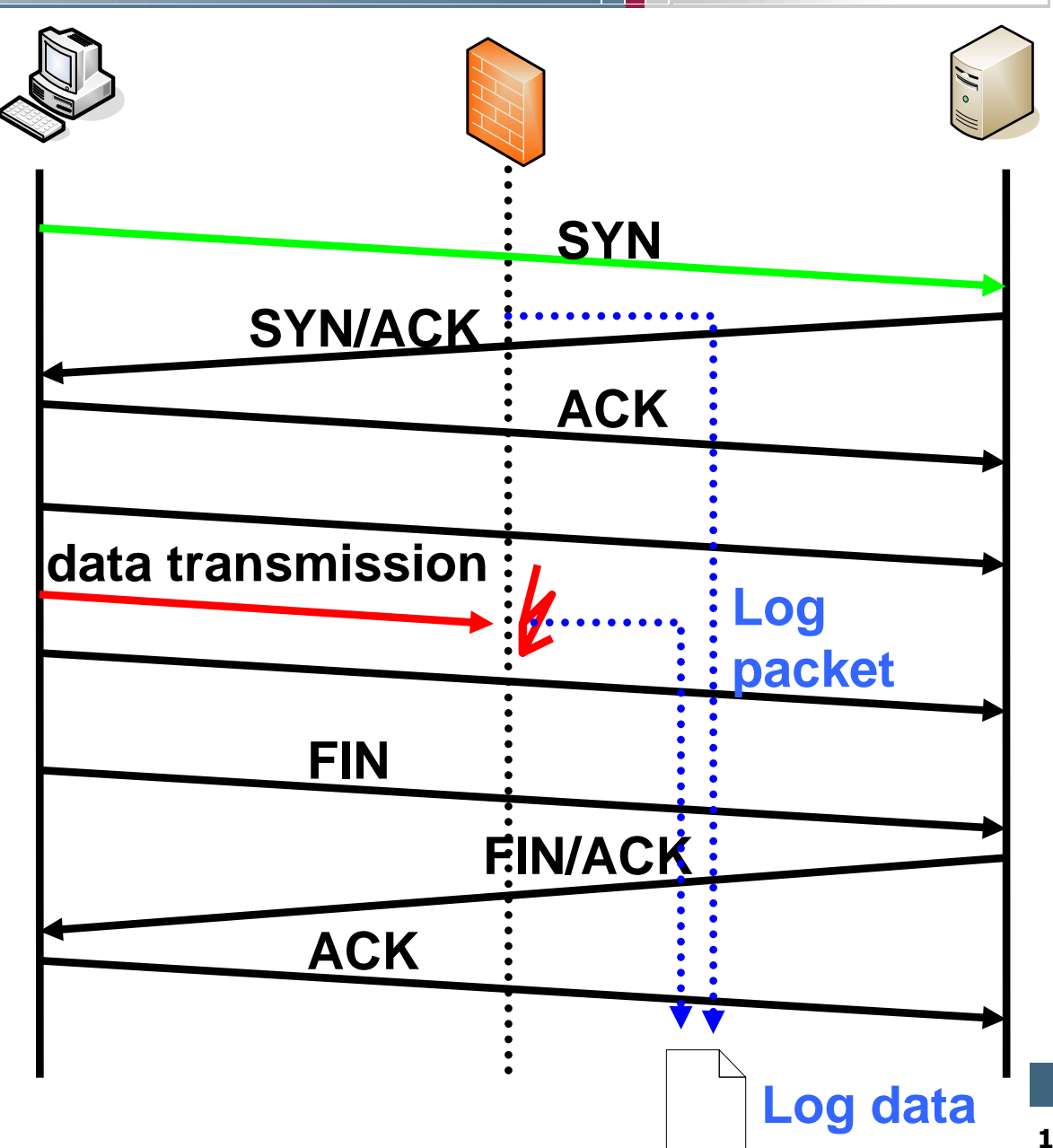

⊚

#### **LogData Analysis SystemIdea (1/3)**

- In log files the entire communication of a service is recorded
- Communication with  $\sim$  potential attackers is therefore also recorded
- Behavior of the attacker  $\sim$  considerably differs from the behavior of a normal user
- Attacks therefore leave **Tall**  significant patterns in the log files

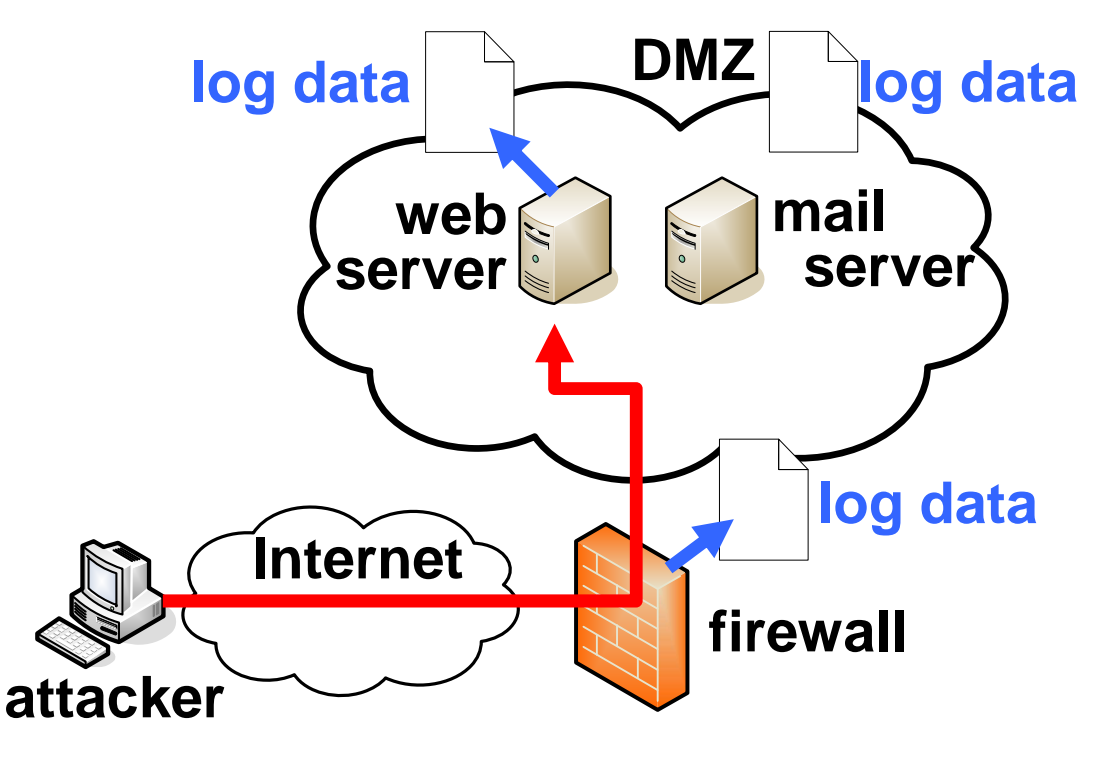

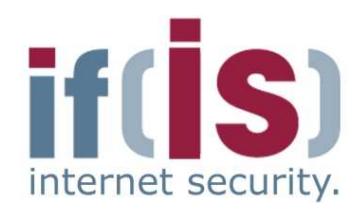

#### **LogData Analysis SystemPossible sources of log data**

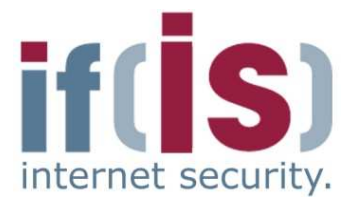

- Components connected to the Internet are especially qualified for the detection of security relevant incidents, like e.g.
	- **Firewalls (e.g. Iptables)**
	- Mail server (e.g. Sendmail, Postfix)
	- Web server (e.g. Apache)
	- VPN server (e.g. OpenVPN)
	- DNS server (e.g. BIND)
	- VoIP server (e.g. Asterisk)
	- NIDS (Network Intrusion Detection Systems, e.g. Snort)
	- Remote Shell (e.g. sshd)
	- $\blacksquare$  etc.

## **LogData Analysis SystemIdea (2/3)**

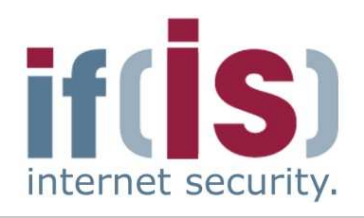

- Log files are combined as a T. real time data flow at a centralized log host**(Centralized Logging)**
- Improves the clarity $\mathcal{C}_{\mathcal{A}}$
- Correlation of the data $\mathcal{C}$
- Easier processing $\mathcal{L}_{\mathcal{A}}$

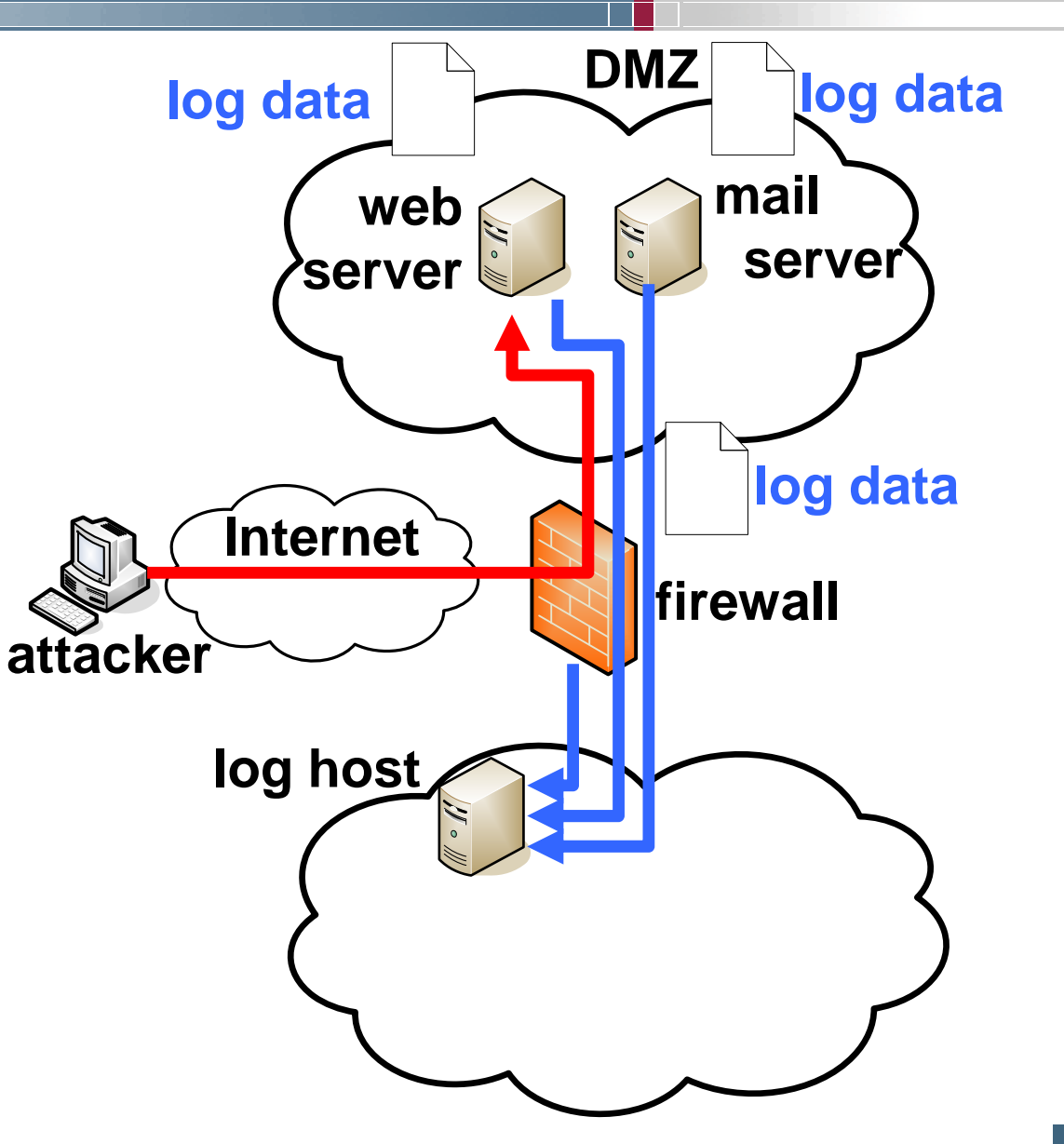

## **LogData Analysis SystemIdea (3/3)**

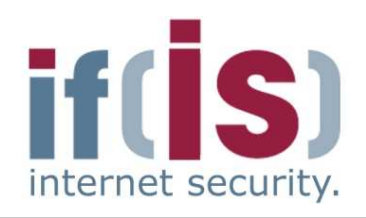

- Realtime log data flow is being analyzed to detect attacks (**Intrusion Detection**)
	- **Anonymized long-term analysis**
	- **Realtime monitoring and alerting**

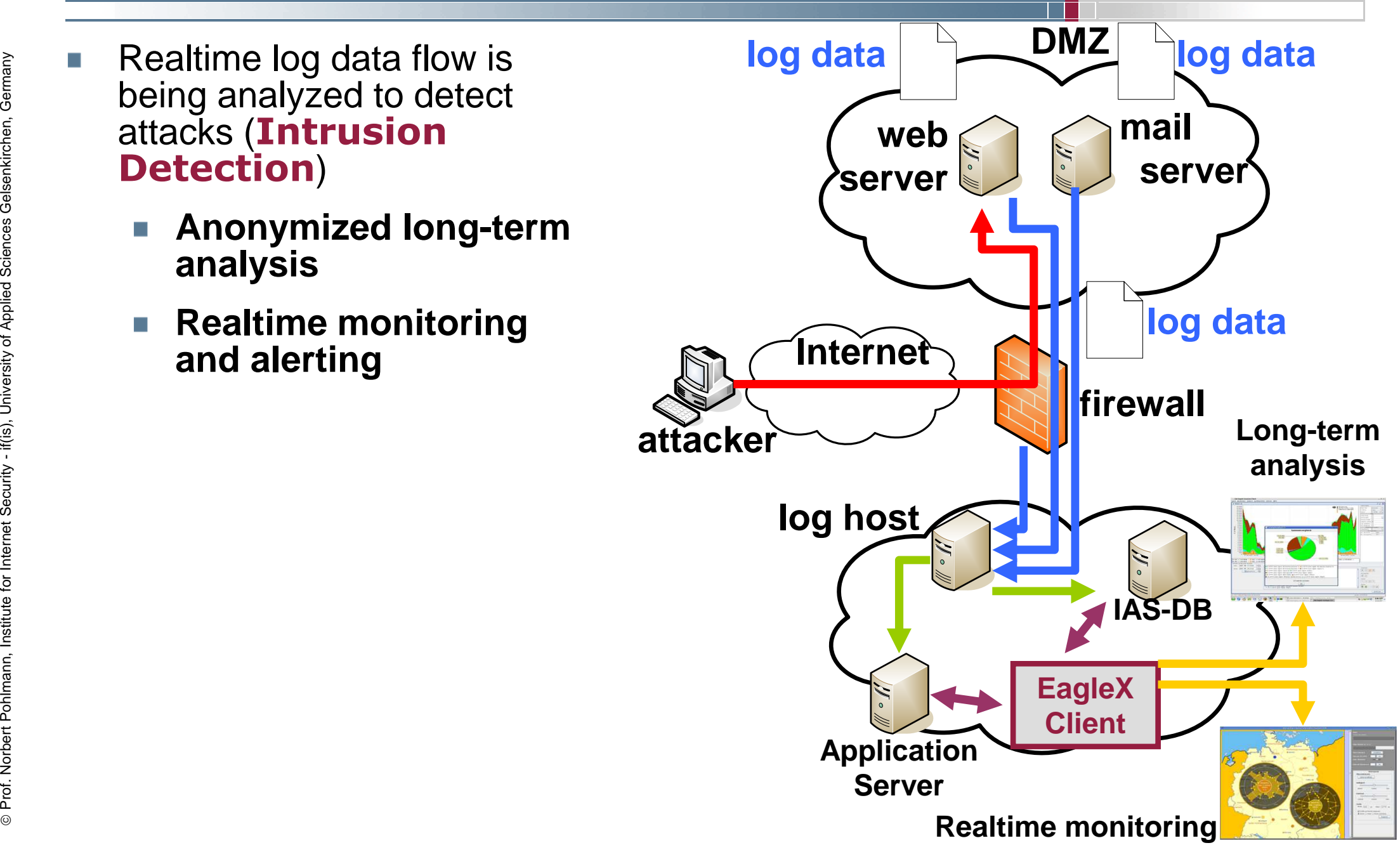

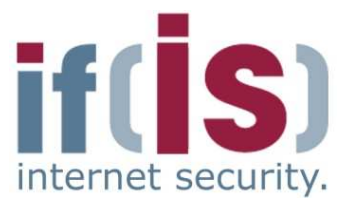

- -
	-
	- - - -
		- -
			-
			-

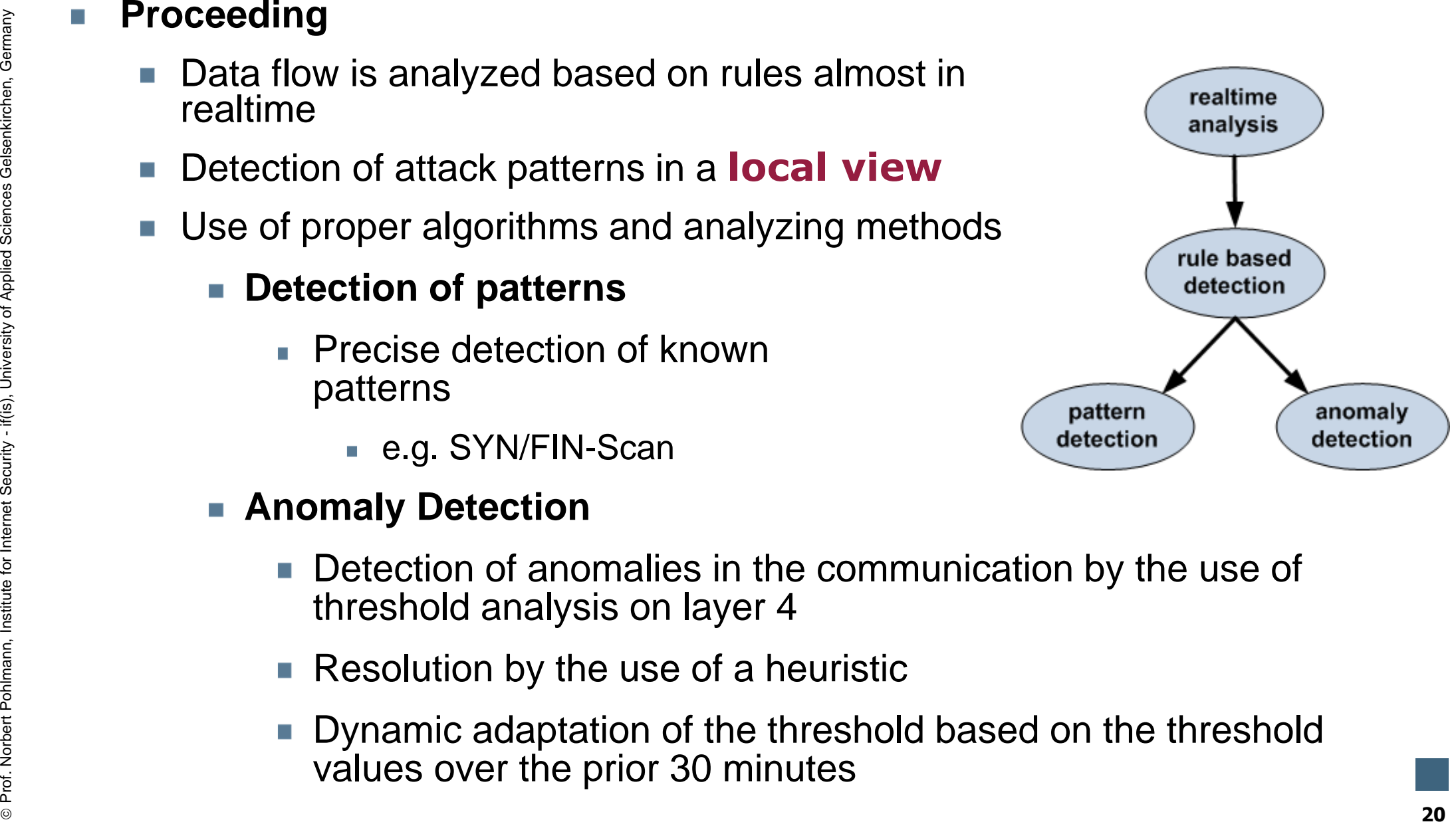

#### **LogData Analysis SystemRealtime analysis (2/3)**

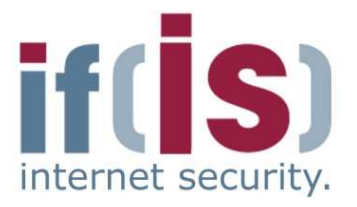

- 
- 
- 
- Goals<br>
 Alerting in the case of an detected attack<br>
 Timely reaction on attacks<br>
 Take counteractive measures against a concrete threat<br>
 Stop services, close ports, deactivate user accounts, shut<br>
down systems, ...
	-
	-

⊚

#### **LogData Analysis SystemRealtime analysis (3/3)**

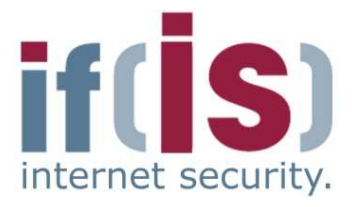

- - -
		-
		-
- Alerts are connected to the original log data and provide these in the<br>scenario of damage<br>• Contain sensitive, possibly privacy relevant information<br>• IP addresses<br>• E-mail addresses<br>• Usernames (and sometimes passwords)

### **LogData Analysis SystemAnonymized long-term analysis (1/2)**

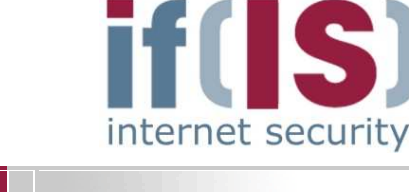

- -
	-
	-
	- …
- **Anonymization** of the log data
- Recycling of all IAS applications (tools) possible
	- Report system
	- Neural networks
- **Proceeding**<br>
 Applying of the principle of using **parameters (descriptors)**<br>
(tally sheets) to the logged incidents<br>
 Definition of events in the log files as parameters for the tally sheet<br>
(descriptors)<br>
 Counting At the moment the occurrence for more than 650.000 different parameters (descriptors) for incidents in firewall log data is monitored

#### **LogData Analysis SystemAnonymized long-term analysis (2/2)**

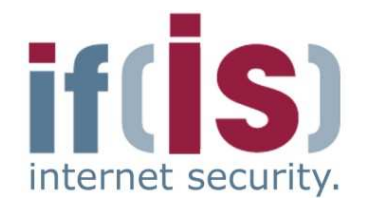

- **Goals**
	- Complement the data stock (Knowledge Base) the **IAS**
	- Realization of a **reference system** to correlate the results of the IAS
	- Combination of the statistical (anonymized) log data of different local networks to one **global view**
	- Statistical analyzing of the log data
		- Description of patterns, profiles and technology trends $\mathbb{R}^3$
		- Overview on the current state of the Internet
		- Detection of attacks and anomalies
		- Forecast of patterns and attacks

#### **Synergy between Realtime and long-term analysis**

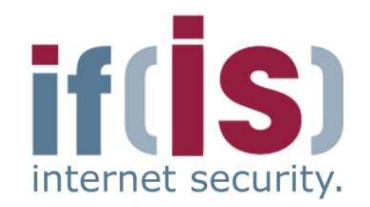

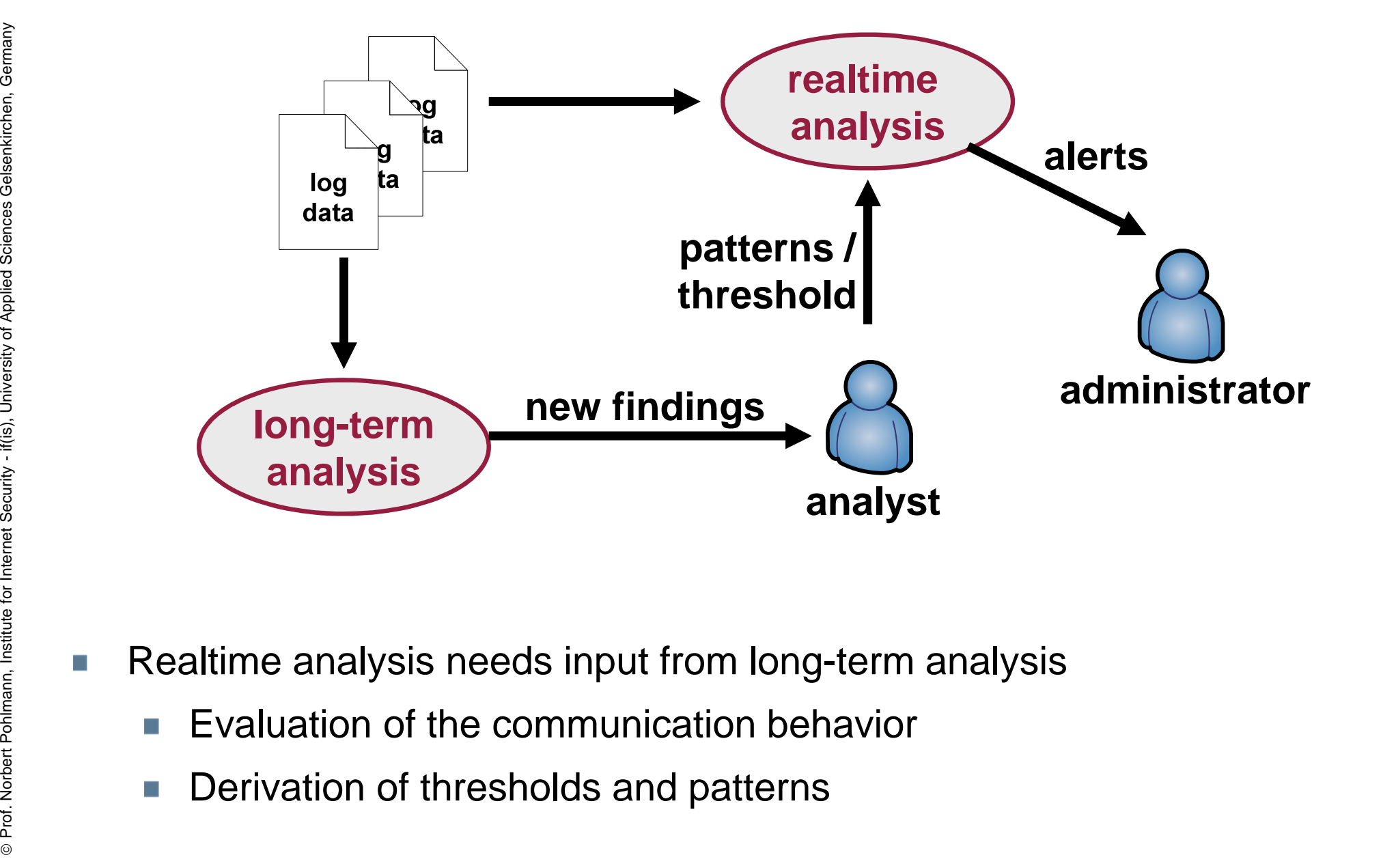

- -
	-

 $\mathcal{L}_{\mathcal{A}}$ 

⊚

## **LogData Analysis System**<u>→ Privacy</u>

- **Long-term analysis** 
	- Principle of the counter values for parameters (tally sheet)
	- **Anonymization by design**
	- No violation of privacy laws
- **Realtime analysis**
	- Visualization of the log data in case of an attack (damage has occurred)
		- Just log data, which can identify attacks, is displayed
		- All other log data is dropped (after a period of time)
	- Log data is not automatically stored
	- Log data of incidents is removed after 24 hours (or 7 days) from the GUI of the LogData Analysis System
	- Important log data can manually be stored (legal actions)

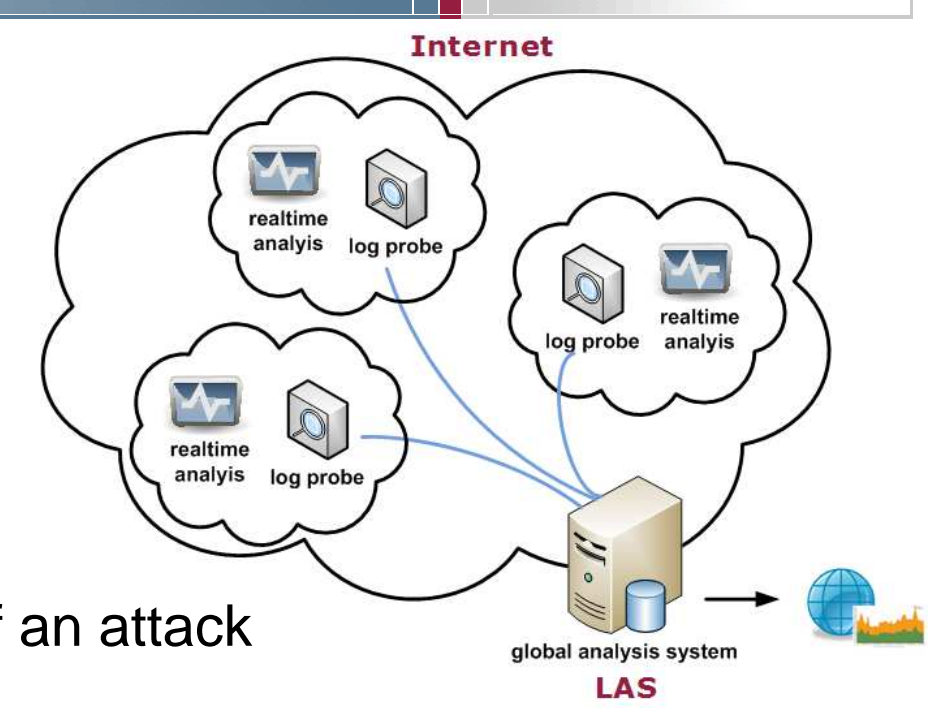

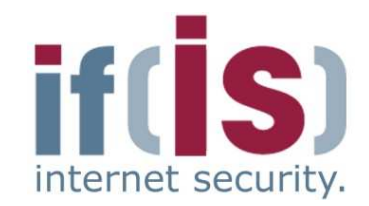

#### **Content**

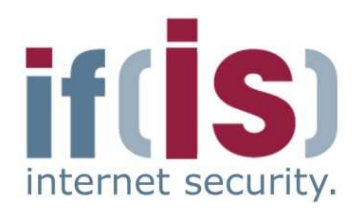

- **Aim and outcomes of this lecture**
- **Classification**
- **LogData Analysis System**

## **Examples**

- **Data flow and data management**
- **Summary**

#### **LogData Analysis System Examples: parameters for log data incidents** internet security.

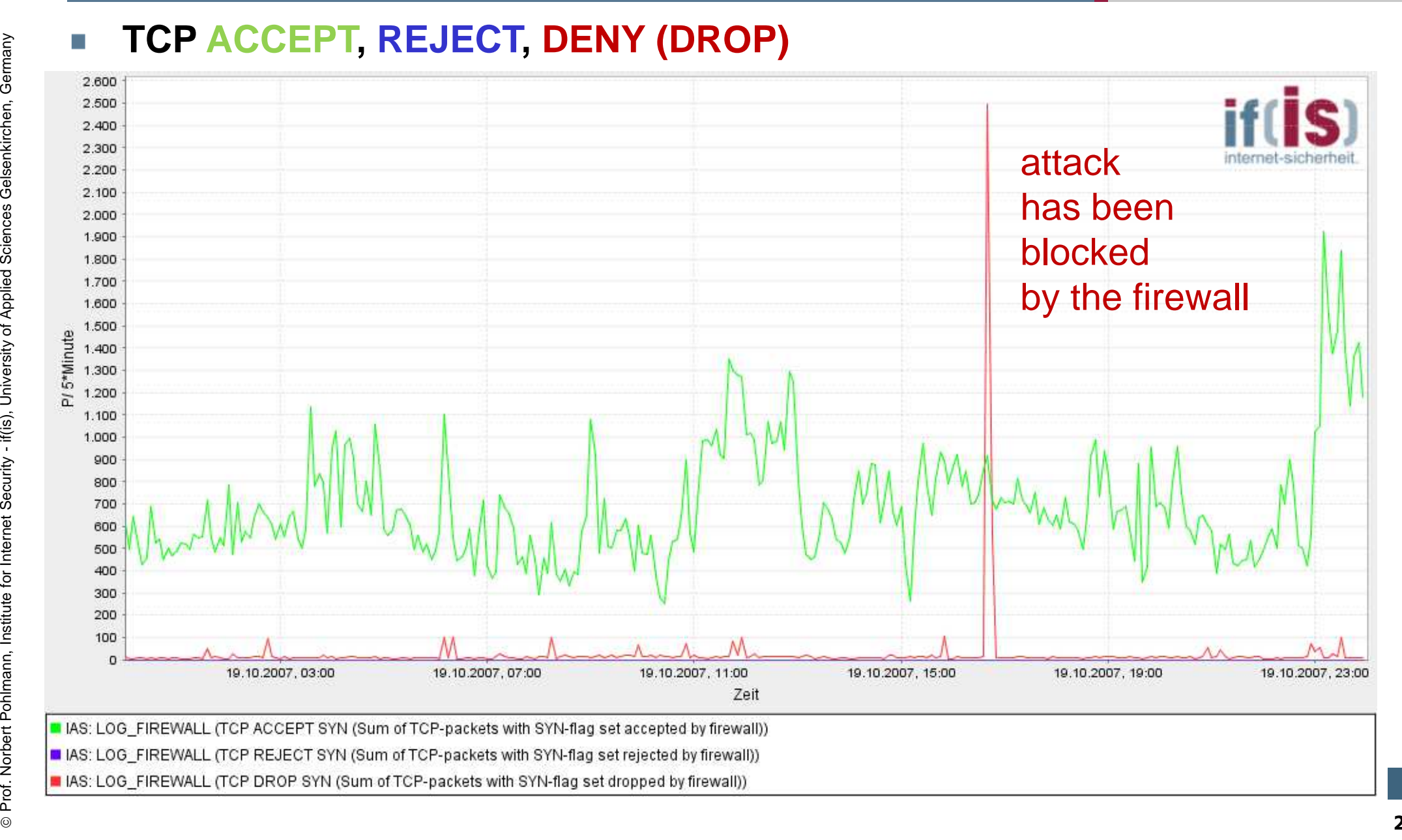

#### **LogData Analysis SystemEvaluation**

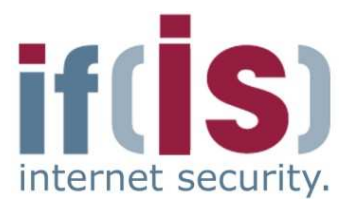

- -
- Prof. Norbert Pohlmann, Institute for Internet Security if(is), University of Applied Sciences Gelsenkirchen, Germany Both curves are recorded by the LAS Green shows that the firewall accepts TCP packets Red shows the count of packets denied by the firewall, in this case an attack has been blocked

#### **LogData Analysis SystemExample – reference system**

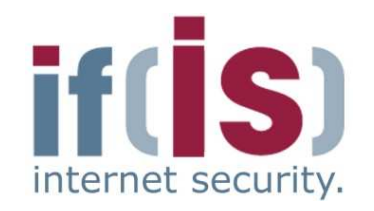

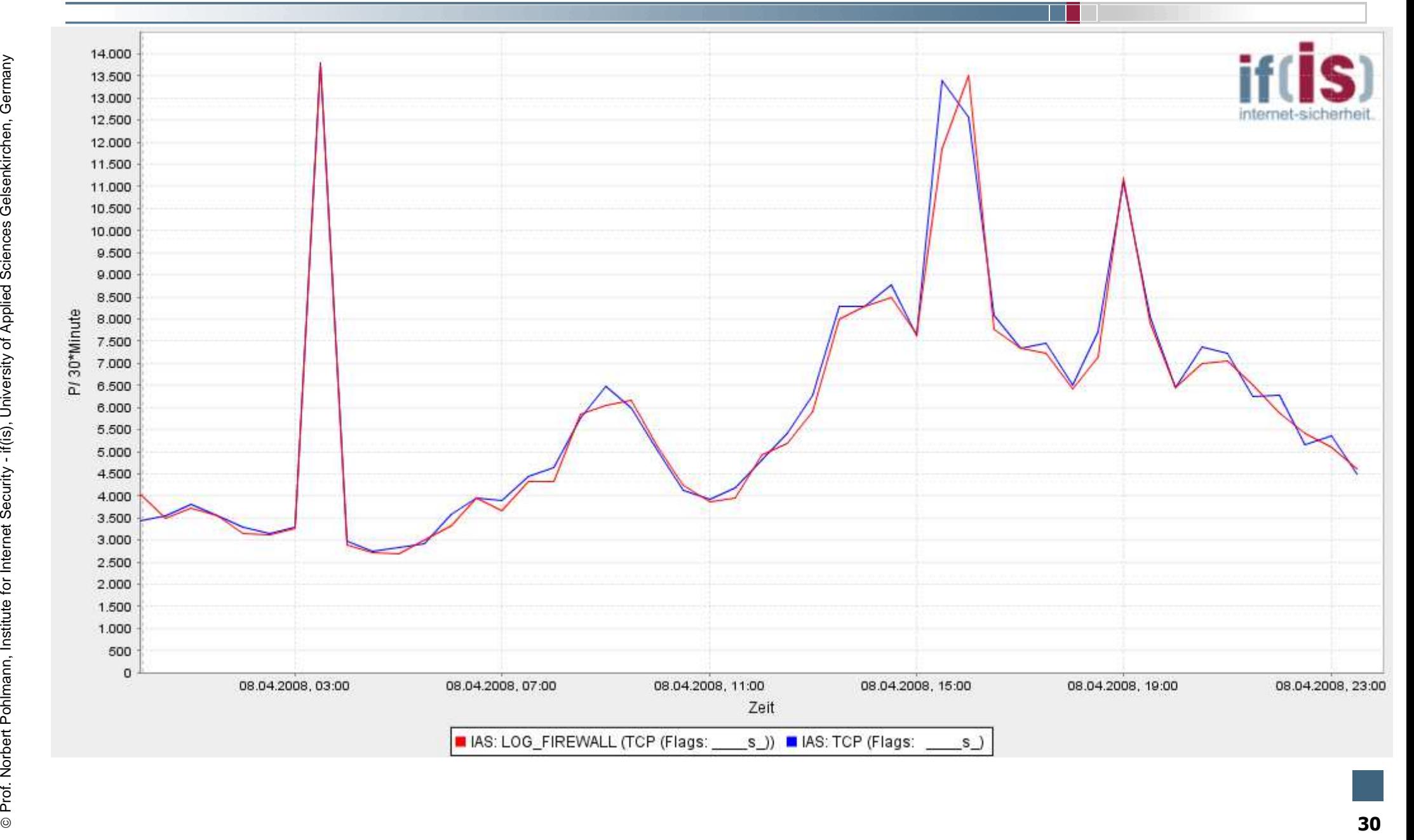

#### **LogData Analysis SystemEvaluation**

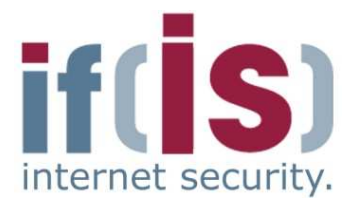

- 
- 
- 
- What information can we extract from the figure?<br>
 Both curves are almost identical<br>
 Difference: different time periods<br>
 We can extract, that the LAS can be used as a reference system in<br>
some environments for the

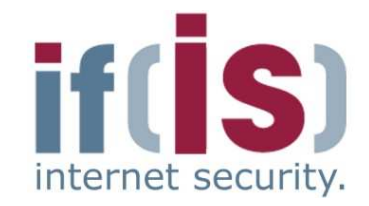

- 
- 

**Prof. Northern Surfer overflow attack against a "Ssh" daemon**<br> **Proferent Points in the Constitution of Applied Sciences Gelsenkirchen, Constitution Constitution - if and it also<br>
Constitute for Applied Sciences Constitut** Buffer overflow attack against a "ssh" daemon<br>
Log entity is **not common** during **normal operation**<br>
Oct 11 14:27:26 host sshd(6169): fatal: Local: Corrupted check bytes<br>
on input.<br>
Oct 11 14:27:28 host sshd(6253): fatal:

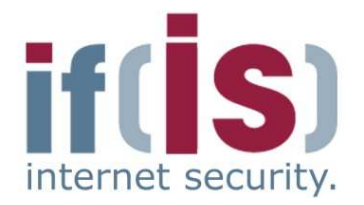

- 
- 
- 

- 
- Prof. Normal behavior<br> **Proferences Sciences Sciences Security User logs in with his username on the remote system**<br>
Most of the time he will not need more than **3 false attempts**<br> **Proferent Manufalsenkirchen, Germany C** Dictionary attack against "ssh" daemon<br>
■ Normal behavior<br>
■ User logs in with his username on the remote system<br>
■ Most of the time he will not need more than 3 false attempts<br>
■ Communication on port 22<br>
■ Attack situat

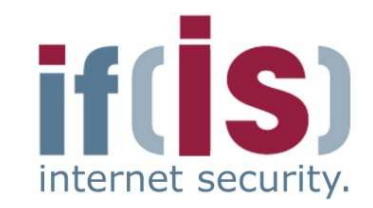

#### $\rightarrow$ **Invalid User**

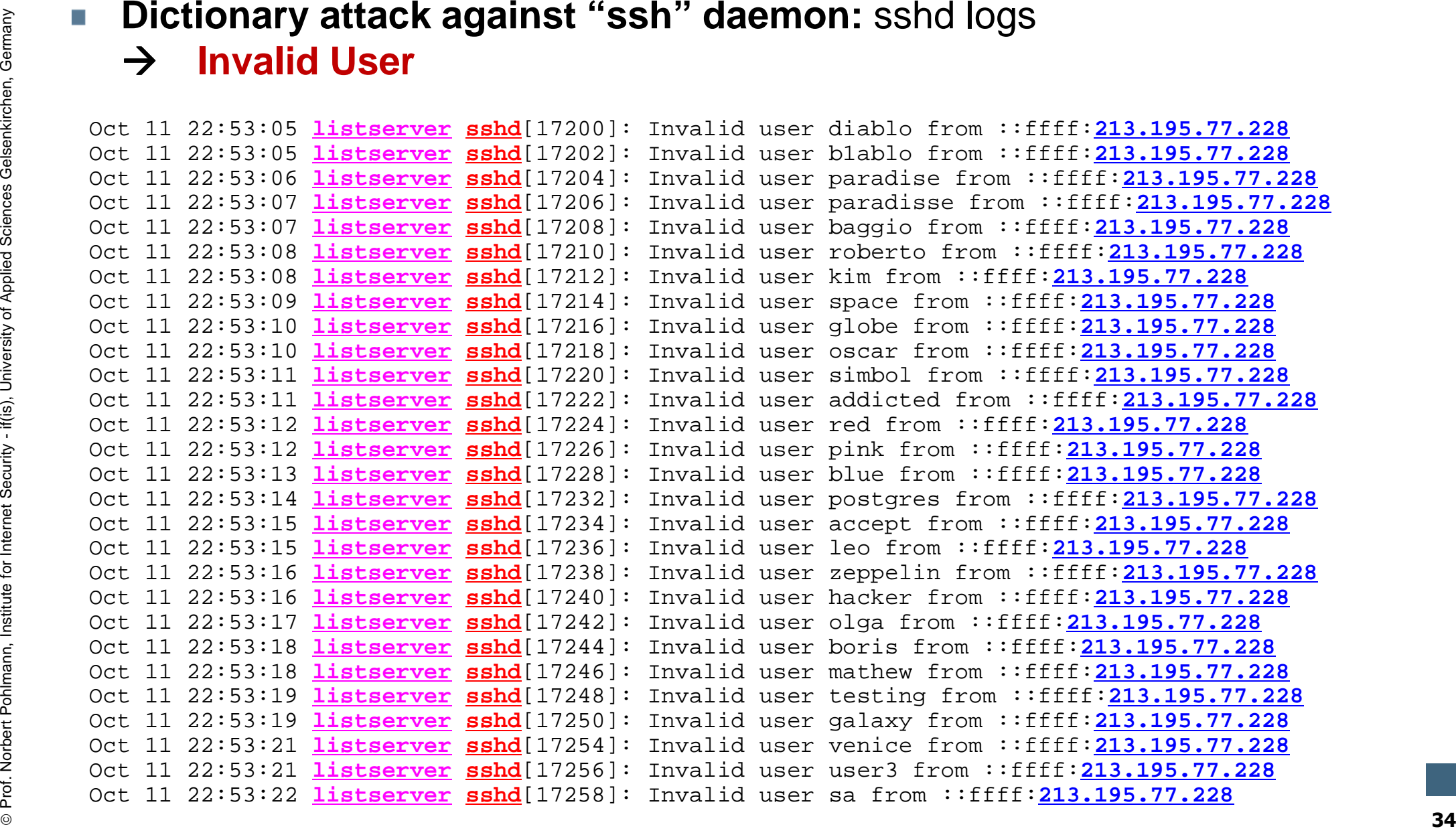

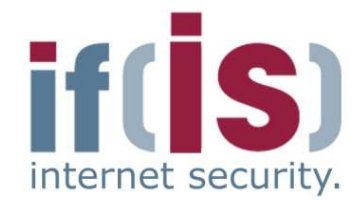

**Prof. 2001. The Science of Applied 1911. The Security - institute for Institute for Internet Sciences Celleration in the Security - institute for Internet Security - institute for Internet Sciences Gelsenkirchen, Securit Dictionary attack against "SSh" daemon:** iptables logs<br>cct 11 22:53:06 fB5mint kemeli forward Mie 13 ... 0CEFT IN=th0 0UT=ch2<br>excell1122:53:06 fB5mint kemeli forward Mie 13 ... 0CEFT IN=th0 0UT=ch2<br>cct 11 22:53:06 fB5min

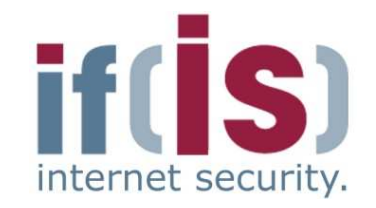

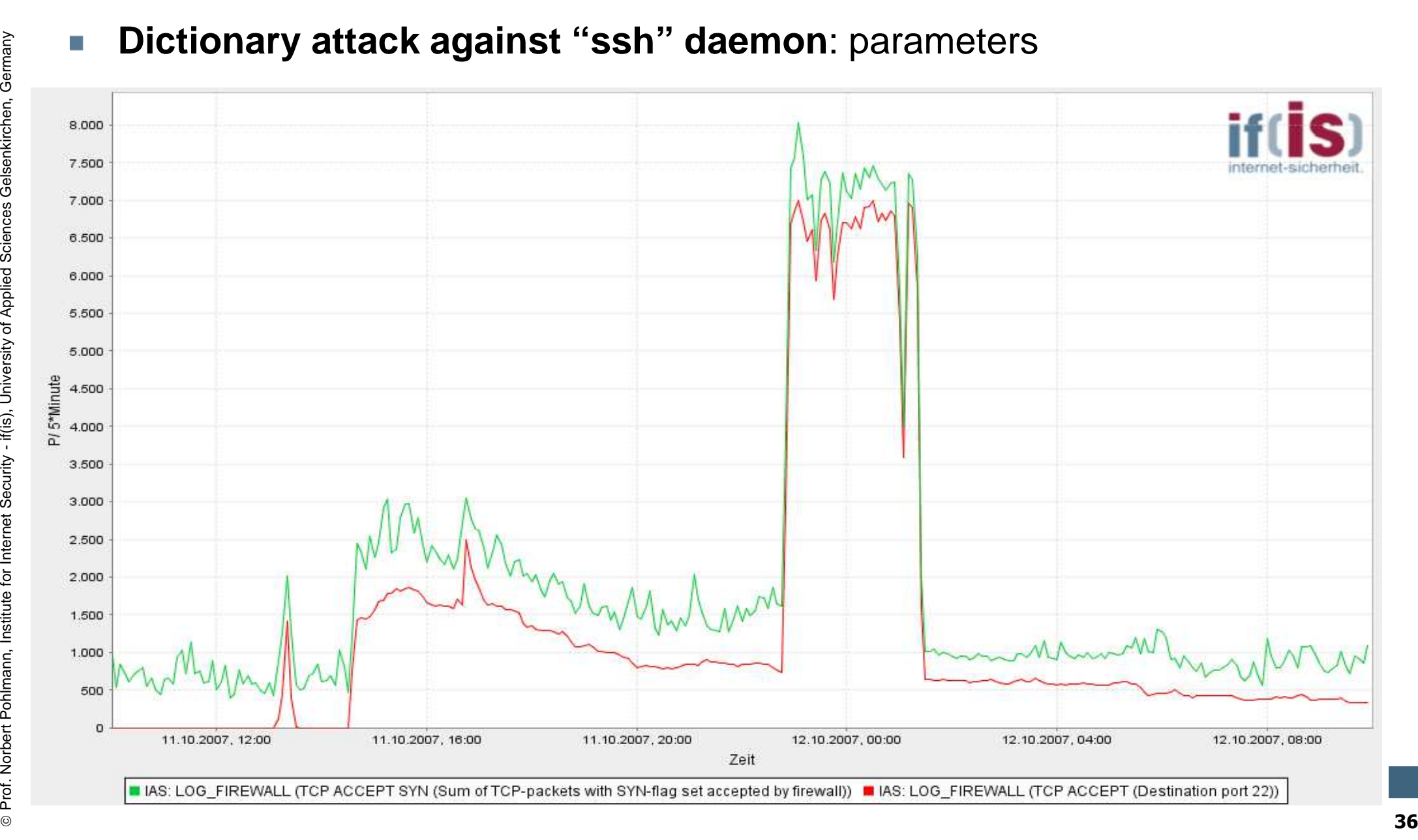

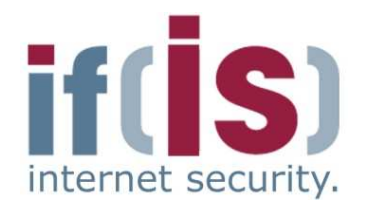

- - -

- **Prof. Normal behavior**<br> **Proferences SCI and MySQL server with a known IP address<br>
<b>Proferent Sciences SCI and MySQL server with a known IP addresses**<br> **Proferent Sciences Applied Sciences Celsenkirchen, Germany Sciences IMPIGEL port scan**<br>
■ **Normal behavior**<br>
■ **User performs directed SQL requests on port 3306 to a**<br>
MySQL server with a known IP address<br>
■ **Attack situation**<br>
■ **Attacker sends lots of requests to lots of different IP a** 
	-
	-
	-
	-

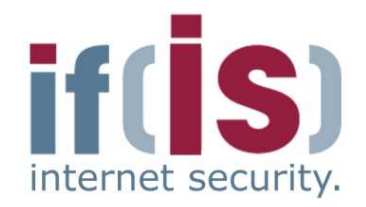

**Prof. Norbert Politics Control (1971) Prof. Norbert Politics Control (1975)**<br>  $\frac{1}{2}$   $\frac{1}{2}$   $\frac{1}{2}$   $\frac{1}{2}$   $\frac{1}{2}$   $\frac{1}{2}$   $\frac{1}{2}$   $\frac{1}{2}$   $\frac{1}{2}$   $\frac{1}{2}$   $\frac{1}{2}$   $\frac{1}{2}$   $\frac{1}{2}$   $\frac{1}{2}$  **MySQL port scan:** iptables logs<br>  $\frac{1}{2}$  and  $\frac{1}{2}$  and  $\frac{1}{2}$  and  $\frac{1}{2}$  and  $\frac{1}{2}$  and  $\frac{1}{2}$  and  $\frac{1}{2}$  and  $\frac{1}{2}$  and  $\frac{1}{2}$  and  $\frac{1}{2}$  and  $\frac{1}{2}$  and  $\frac{1}{2}$  and  $\frac{1}{2}$  and  $\frac{1$ 

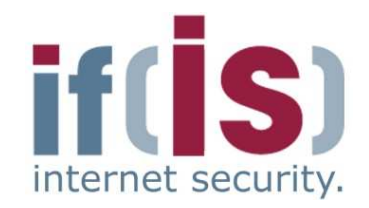

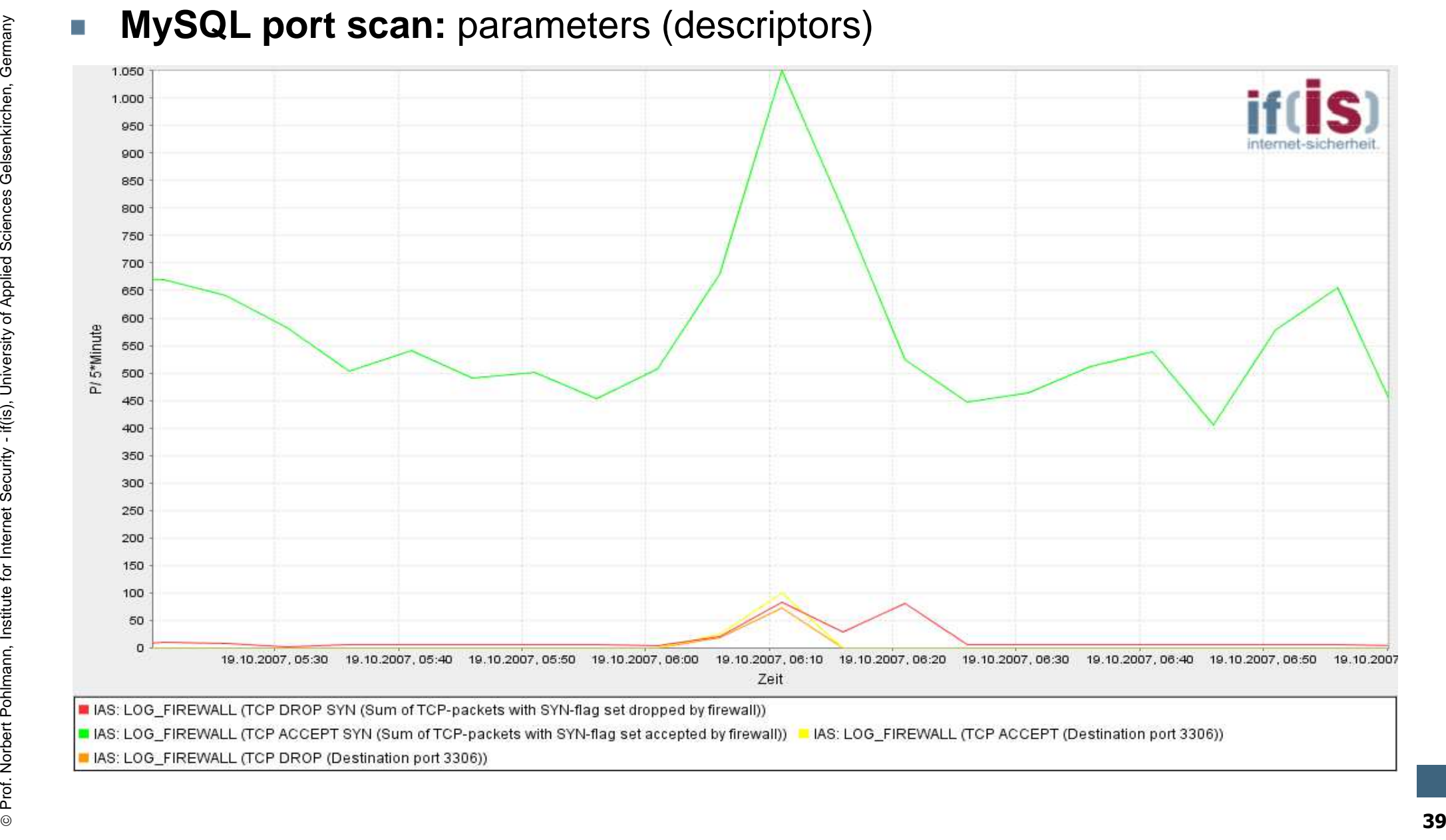

 $\odot$ 

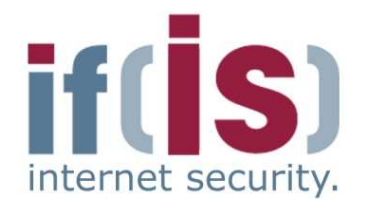

- - -
- **E-mail spam attack**<br> **Exercise if (is) runs a spam trap for research proposes**<br> **Exercise if (is)** runs a spam trap for research proposes<br> **Exercise For Internet Security internet Sciences Gelsenkirchen, therefore no co** E-mail spam attack<br>
• Normal behavior<br>
• if(is) runs a spam trap for research proposes<br>
• Normally no smtp communication should take place with the<br>
spam trap, therefore no communication should be recorded in<br>
the log fil

- 
- 
- 

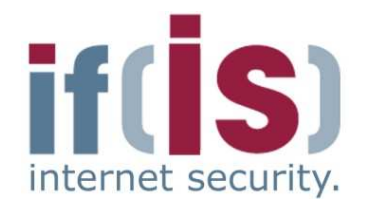

**Profession and Conservation**  $\frac{1}{2}$  and  $\frac{1}{2}$  and  $\frac{1}{2}$  and  $\frac{1}{2}$  and  $\frac{1}{2}$  and  $\frac{1}{2}$  and  $\frac{1}{2}$  and  $\frac{1}{2}$  and  $\frac{1}{2}$  and  $\frac{1}{2}$  and  $\frac{1}{2}$  and  $\frac{1}{2}$  and  $\frac{1}{2}$  and  $\frac{1}{2}$ E E-mail Spam attack: iptables logs<br>
SEC-18 02:36:11 fibraria kernal: forward Rule 11 - <u>ACCET</u> IR-eth0 OUT-eth2<br>
SEC-18 1273.240.66 PET-184.94.127.38 LEN-06 TOB-0000 PRC-0x00 PTL-55 ID-53356 DP PROTO-TCP<br>
SEC-81.173.240.6

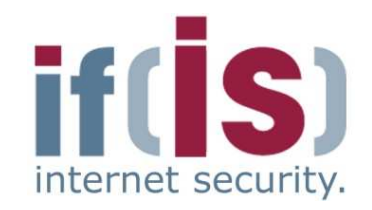

# Prof. Norbert Pohlmann, Institute for Internet Security - if  $\mathbb{R}$ <br>
Prof. Department of Applied Sciences Gelsenkirchen, Gelsenkirchen, Gelsenkirchen, Gelsenkirchen, Gelsenkirchen, Gelsenkirchen, Gelsenkirchen, Gelsenki **E-Mail spam attack: parameters (descriptors)**

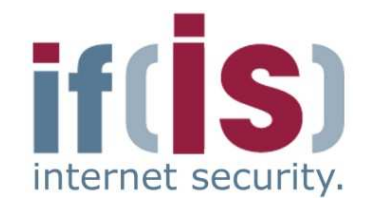

- -
- **Proference For Altack using Windows Messenger Service**<br> **Proference Altack as used Sciences Security if (is)**<br> **Proference Sciences Gelf Applied Sciences Gelsenkirchen, Applied Sciences Applied Sciences Gelsenkirchen, A** Spam attack using Windows Messenger Service<br>
■ Normal behavior<br>
■ A user can send short messages to another user by means of<br>
the Windows Messenger Service on UDP ports 1026 and 1027<br>
■ Most of the time the user will not
	-

- 
- 
- 

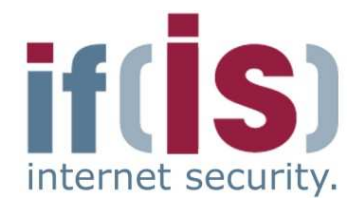

**Prof. Norbert Post Annual Annual Annual Annual Annual Annual Annual Annual Annual Annual Annual Annual Annual Annual Annual Annual Annual Annual Annual Annual Annual Annual Annual Annual Annual Annual Annual Annual Annua** Spam attack using Windows Messenger Service: iptables logs<br>
opt. 19 19:40:24 (hyperit kernel: forward Bule 157 - DENT INter-the-film of DENT-tension properties and the state of the state of the state of the state of the s

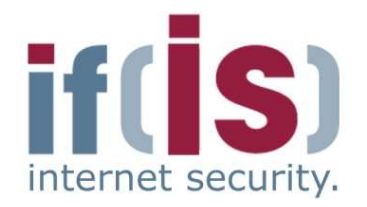

- -

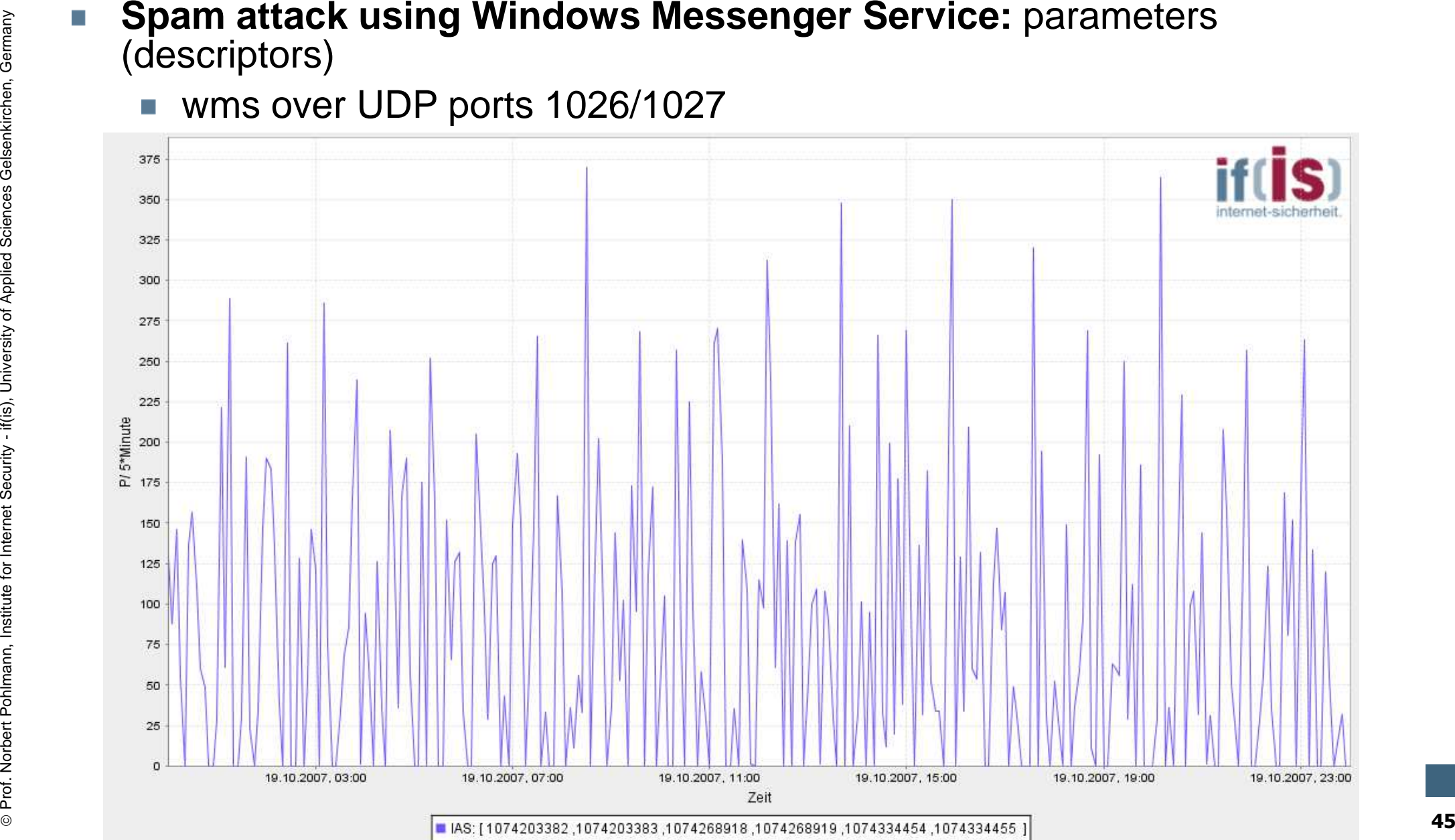

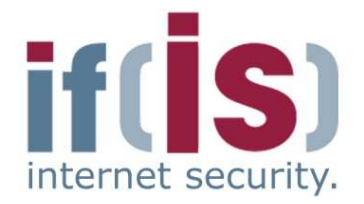

- -
	- -
		-
	-

**Prof. Normanning SYN/FIN port scan towards the SMTP port of the computer<br>
SYN/FIN flag combination not defined by the RFC 793<br>
Polder implementations of firewalls do not filter these packets<br>
In Older implementations of f SYN/FIN port scan towards the SMTP port of the computer<br>
department's mail server<br>
• SYN/FIN flag combination not defined by the RFC 793<br>
• Older implementations of firewalls do not filter these packets<br>
• Is the port of** 

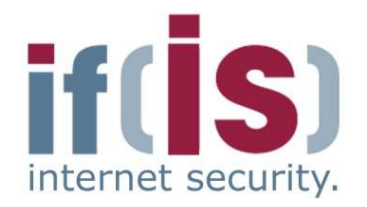

- -
	-
	-
	-

**Prof. Normanniary - Internet Sciences CODE 10**<br> **Prof. Normanniary - If a UDP packet with a length of 8 byte is recorded the packet has<br>
no additional payload.<br>
<b>An** "empty" packet is a clear indication for a port scan, i **DNS Port Scan**<br> **EXECUTE:** The header of the UDP packet has a length of 8 byte<br> **EXECUTE:** The header of the UDP packet has a length of 8 byte<br> **EXECUTE:** If a UDP packet with a length of 8 byte is recorded the packet has

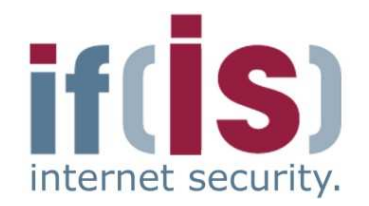

- -
	-
- **Prof. Normann, Institute Formann, Institute Formann, Institute Formann, Institute for Internet Security if the Prof. Northernet Security if**  $\frac{1}{2}$  **is a logical DoS attack comport 139 (NetBIOS) with a set urgent poi Win Nuke**<br> **Exploits a vulnerability of older windows systems (<W2k)**<br> **EXPLOITS A LARENT AND A LARENT AND A LARENT ASSEM CONSERVER AND THE MANNET AND THE SERVIT SERVIT AND RECEIVED (Name 19 16:26:27 fb5gwint info kern k**

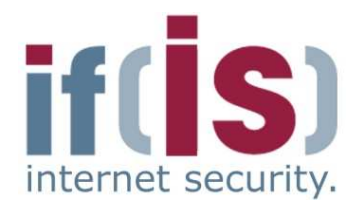

- 
- 
- 
- **Exploits vulnerabilities within the tcp/ip stack of different operating<br>
systems<br>
Altacker sends a tcp packet with a set SYN flag, with identical<br>
source and destination addresses<br>
An unpatched system generates a packet w Land Attack**<br> **Exploits vulnerabilities within the tcp/ip stack of different operating<br>
systems**<br> **Attacker sends a tcp packet with a set SYN flag, with identical**<br>
source and destination addresses<br> **An unpatched system** 
	-

## **LogData Analysis System Example – correlation**

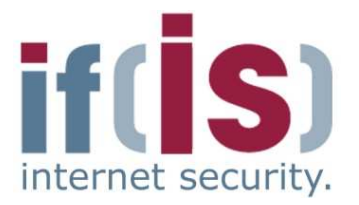

Extraction from **/var/log/auth.log**

```
Prof. Northert Policies Capture internet Sciences Capture internet Sciences Capture internet Sciences Capture Capture Capture Capture Capture Capture Capture Capture Capture Capture Capture Capture Capture Capture Capture 
                    Extraction from /var/log/deamon.log<br>
oct 09 17:47:03 host in.ftpd[16273]: connect from 202.10.30.49<br>
Extraction from /var/log/auth.log<br>
oct 09 17:47:08 host PAM_unix[16273]: check pass; user unknown<br>
oct 09 17:47:08 host
```
- 
- 

#### **LogData Analysis System User Interface (1/3)**

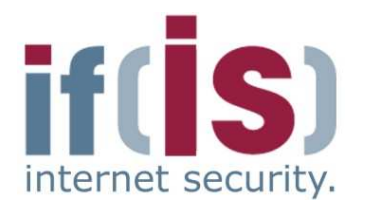

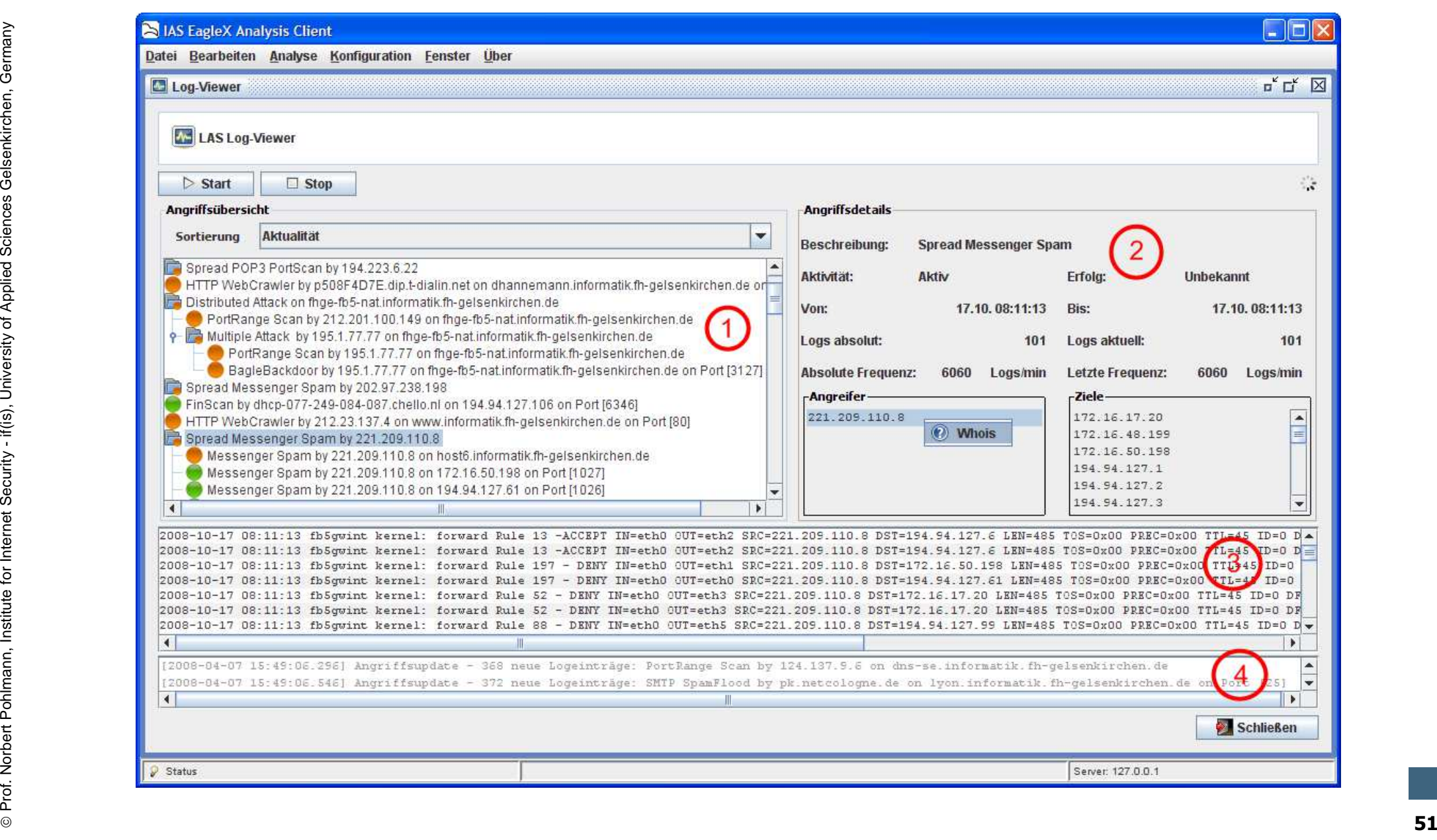

## **LogData Analysis System User Interface (2/3)**

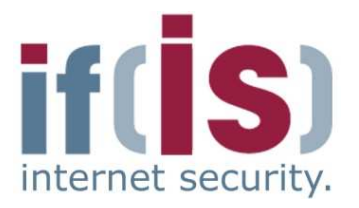

- Displays the current attack situation using a tree structure
- Correlation of the events of different modules used for analysis
- Color coding depending on the outcome of the attack

#### **(2) Detailed view**

- Professor and the events of different modules used for analysis<br>
Professor and the events of different modules used for analysis<br>
Professor coding depending on the outcome of the attack<br>
(2) Detailed view<br>
 Displays the d (1) attack overview<br>
• Displays the current attack situation using a tree structure<br>
• Correlation of the events of different modules used for analysis<br>
• Color coding depending on the outcome of the attack<br>
(2) Detailed v Displays the details of an attack, which has been marked in the attack overview
	- IP addresses of all attackers and the destinations of the attacks
	- Occurrence of log data entries as well as the frequency

#### **(3) Logs**

Original log data, which have resulted in the detection of the attack

#### **(4) Message Box**

-Displays status information on attack updates

## **LogData Analysis System User Interface (3/3)**

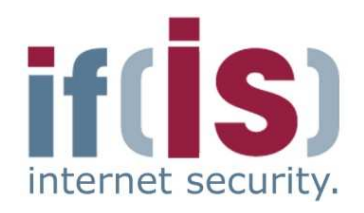

- 
- 
- 

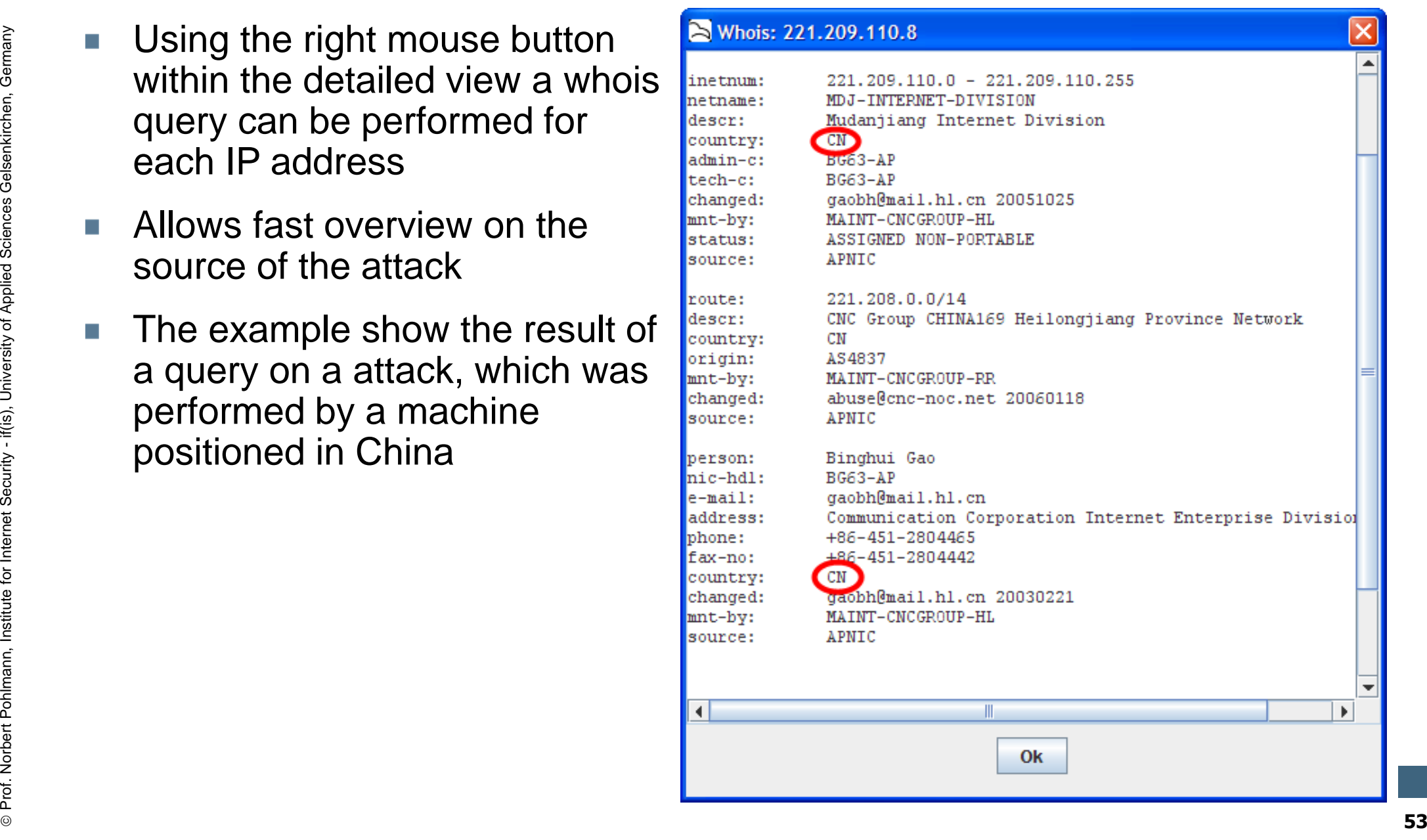

## **Logdaten-Analyse-System**<u>→ Results (1/2)</u><br>————————————————————

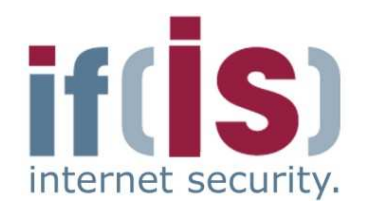

Prof. 2006<br>
Prof. Norbert Pohlmann, Institute for Institute for Institute for Institute for Institute for Institute for Institute for Institute for Institute for Applied Sciences Fig. 07.03.08<br>
Prof. 07.03.08 Method Manual **March 2008LAS detected attacksnumber of attacks**

- **555 attacks were detected in the observation period**
- **In average 18 per Day**
- **8 different attack types a day**
- **56% of all attacks were scans**

## **Logdaten-Analyse-SystemResults (2/2)**

- **March 2008**
	- No DoS attack
	- SSH attacks generated the biggest amount of log data
	- **Very low rate of false** positive < 5%

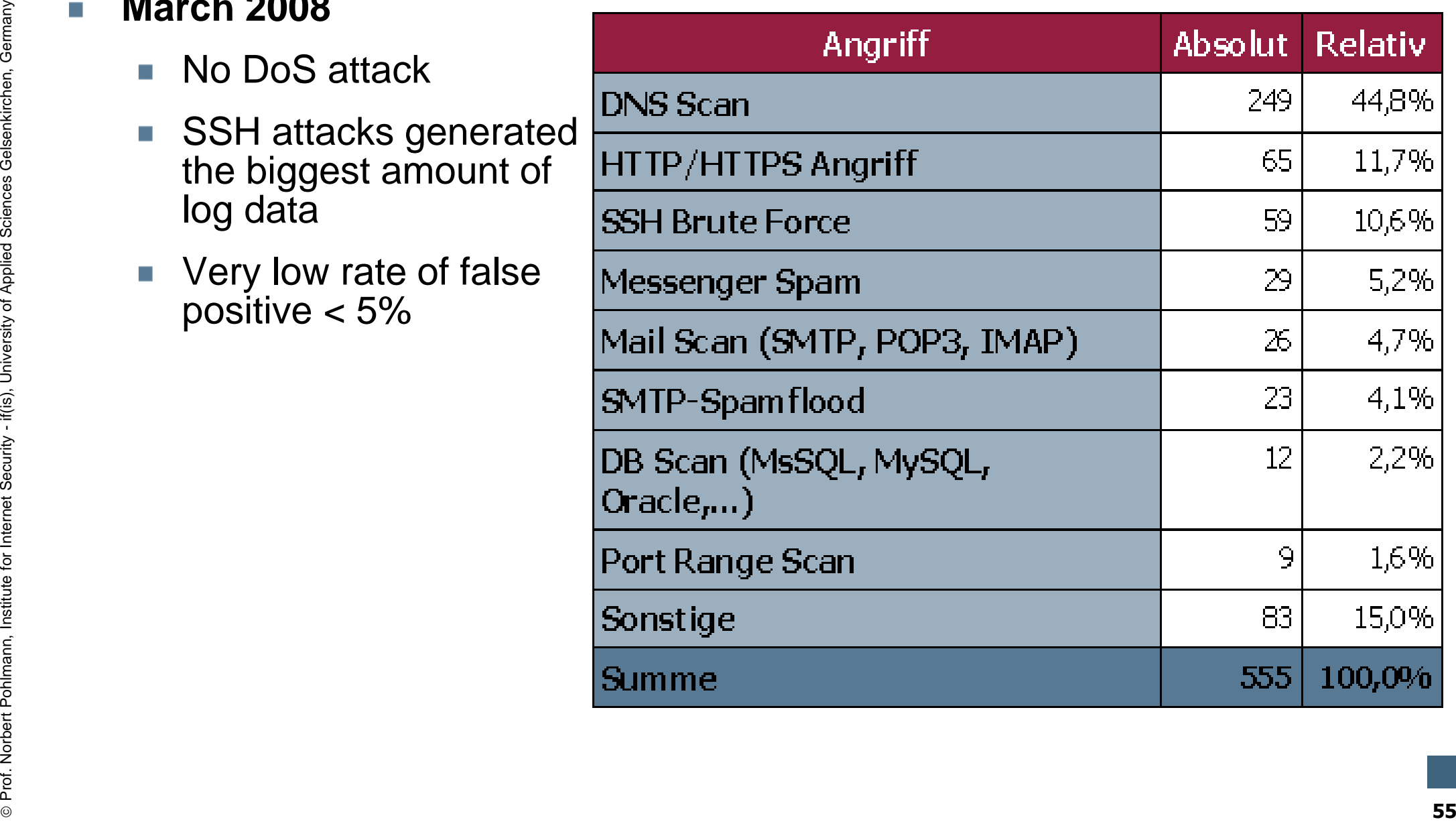

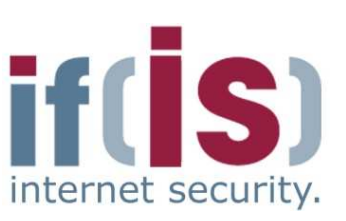

#### **Content**

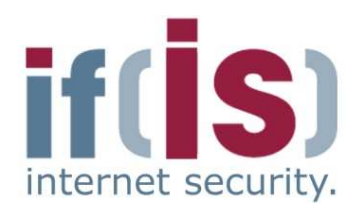

- **Aim and outcomes of this lecture**
- **Classification**
- **LogData Analysis System**
- **Examples**

## Prof. Northern Political Sciences Gelsenkirchen, Institute of Classification<br>
- Examples<br> **Prof. Data flow and data management**<br>
- Summary Summary **Data flow and data management**

**Summary**

#### **LogData Analysis System Data flow & data management (1/7)**

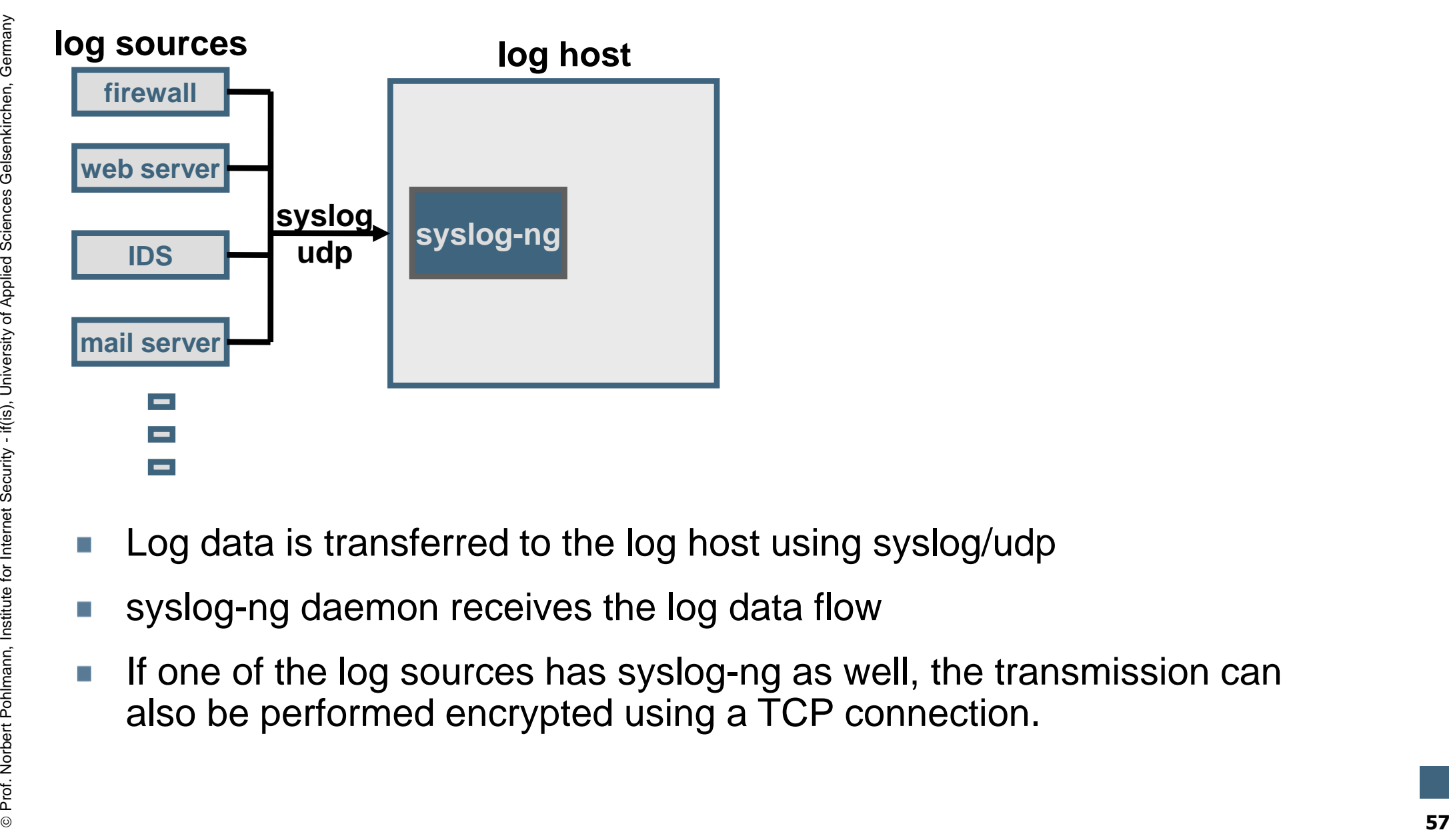

- 
- 
- Log data is transferred to the log host using syslog/udp<br>syslog-ng daemon receives the log data flow<br>If one of the log sources has syslog-ng as well, the transmission can<br>also be performed encrypted using a TCP connection.

internet security

#### **LogData Analysis System Data flow & data management (2/7)**

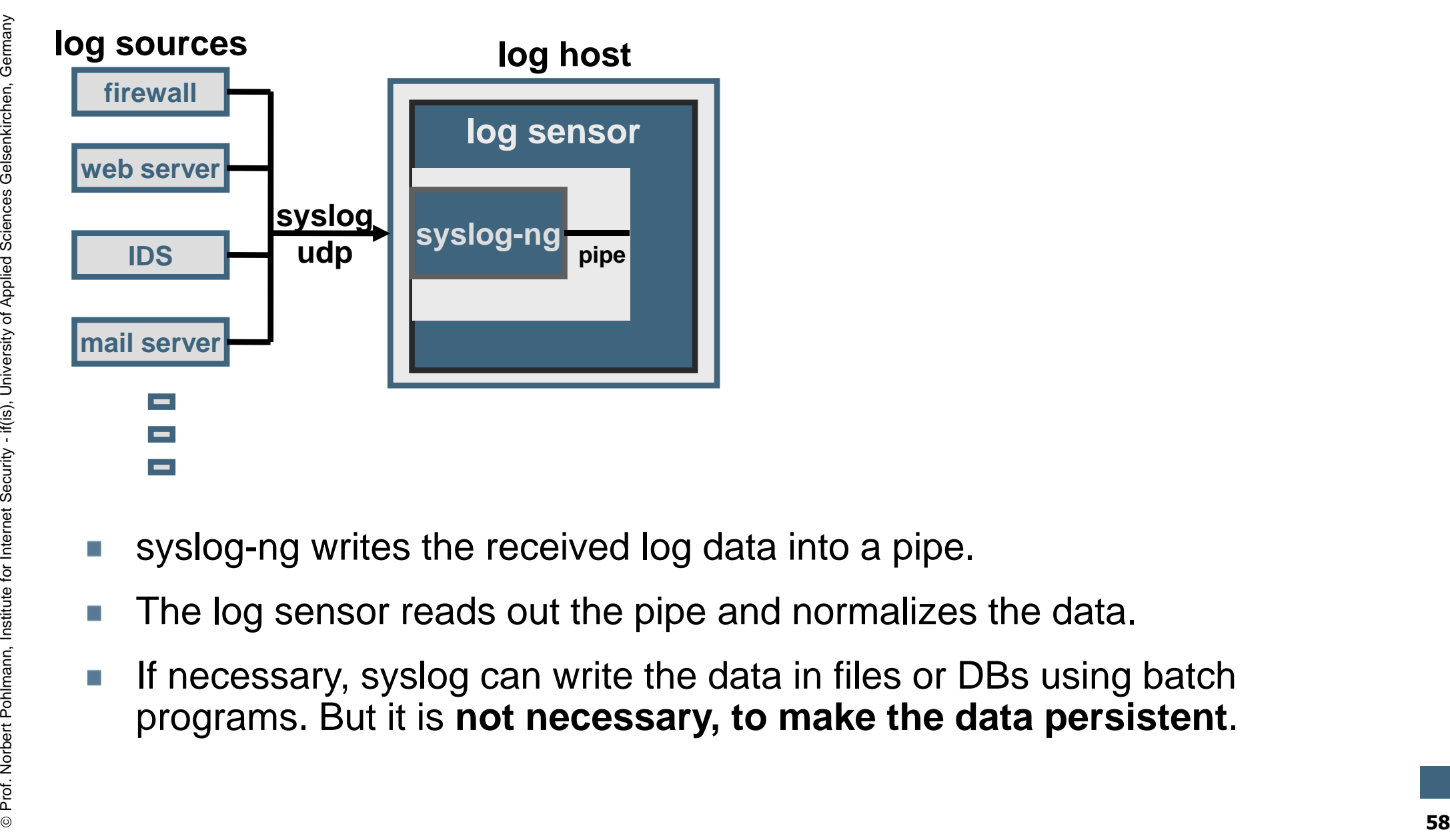

- 
- 
- syslog-ng writes the received log data into a pipe.<br>The log sensor reads out the pipe and normalizes the data.<br>If necessary, syslog can write the data in files or DBs using batch<br>programs. But it is **not necessary, to make**

internet security

#### **LogData Analysis System Data flow & data management (3/7)**

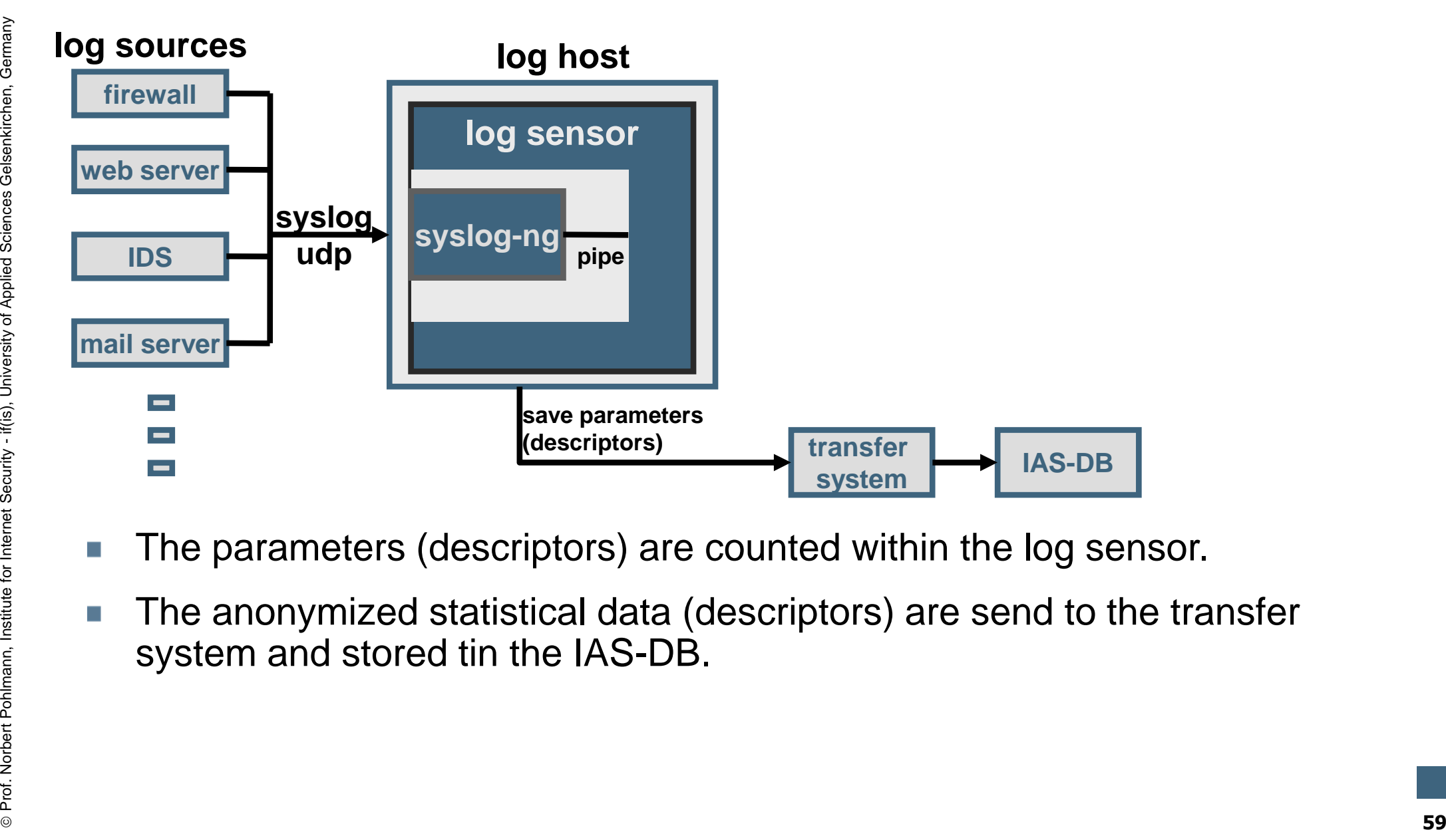

- 
- The parameters (descriptors) are counted within the log sensor.<br>The anonymized statistical data (descriptors) are send to the transfer system and stored tin the IAS-DB.

internet security.

## **LogData Analysis System Data flow & data management (4/7)**

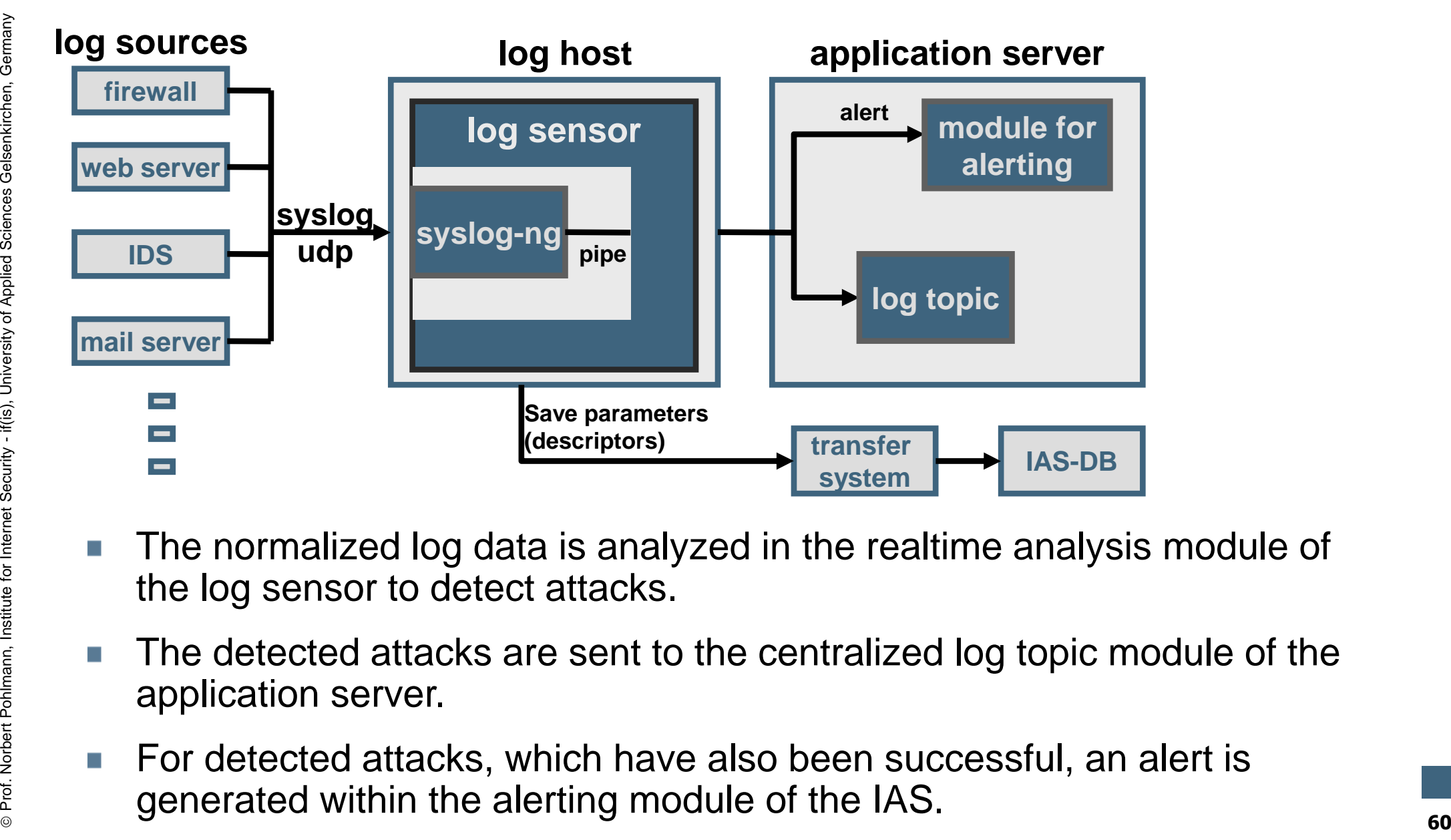

- 
- The normalized log data is analyzed in the realtime analysis module of<br>the log sensor to detect attacks.<br>The detected attacks are sent to the centralized log topic module of the<br>application server.<br>For detected attacks, wh
- 

internet security.

#### **LogData Analysis System Data flow & data management (5/7)**

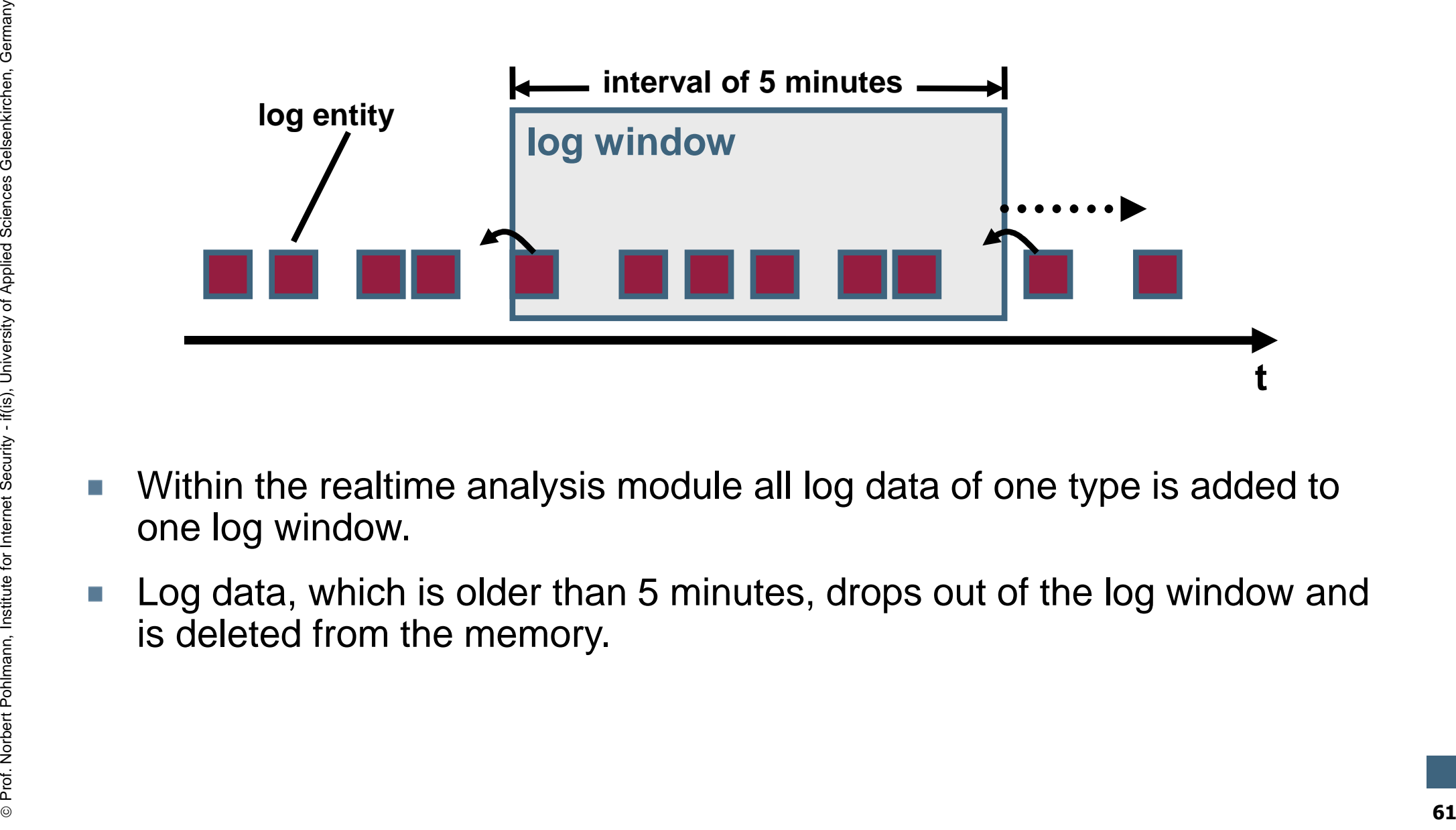

- 
- Within the realtime analysis module all log data of one type is added to one log window.<br>Dog data, which is older than 5 minutes, drops out of the log window and is deleted from the memory.

internet security

### **LogData Analysis System Data flow & data management (6/7)**

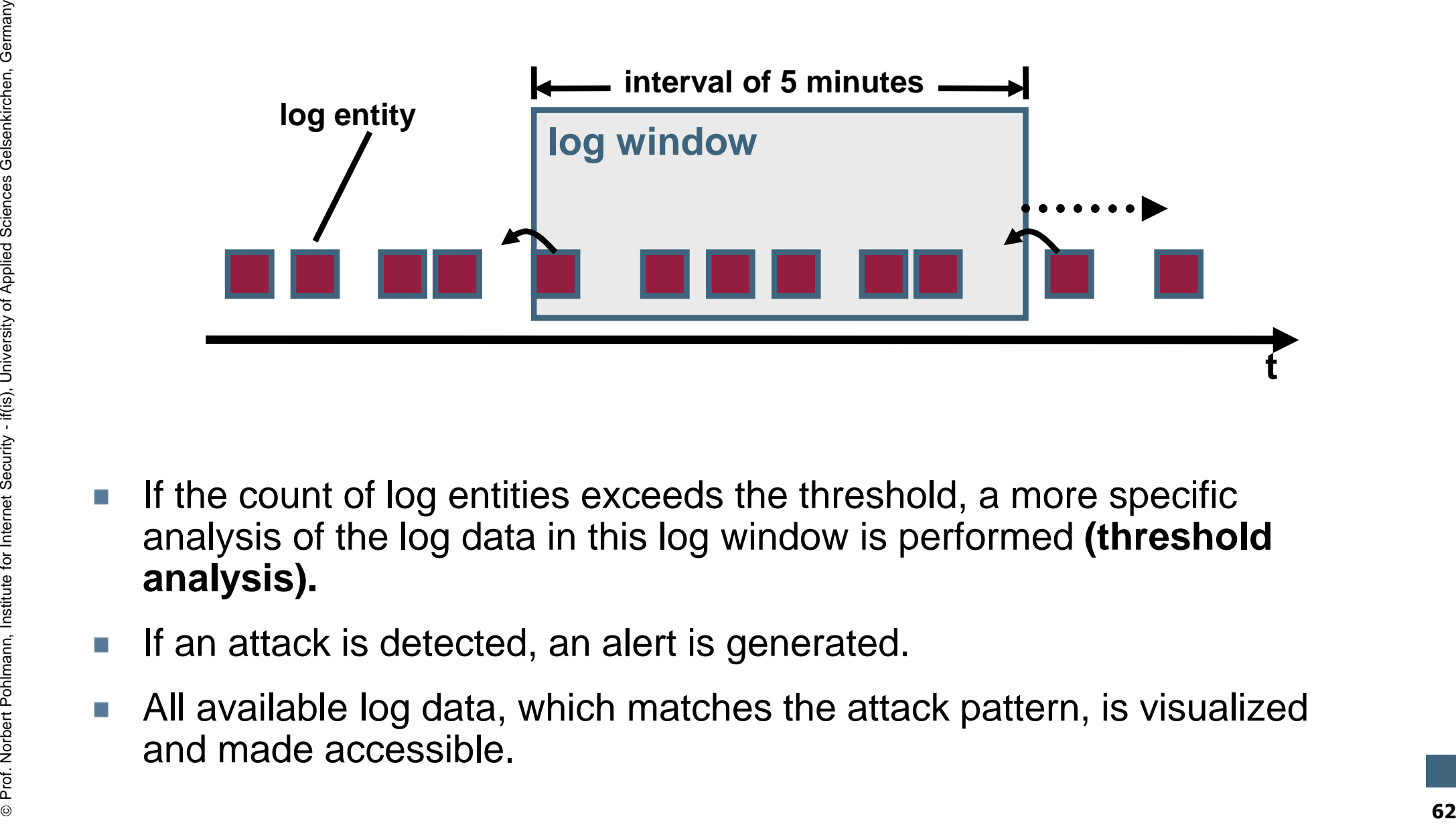

- If the count of log entities exceeds the threshold, a more specific<br>analysis of the log data in this log window is performed **(threshold**<br>**analysis).**<br>If an attack is detected, an alert is generated.<br>All available log data
- 
- 

internet securitv

## **LogData Analysis System Data flow & data management (7/7)**

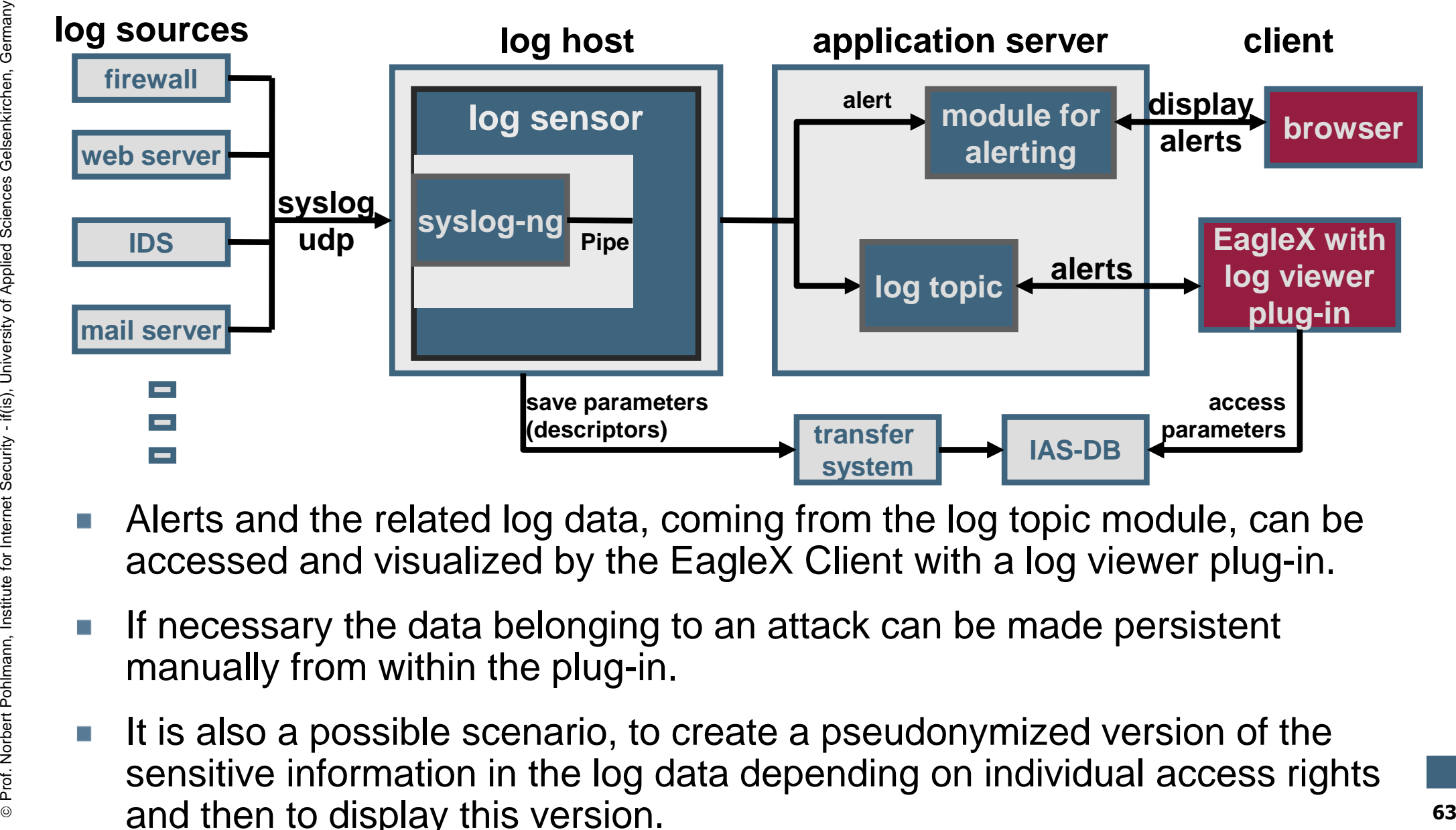

- 
- 
- Alerts and the related log data, coming from the log topic module, can be<br>accessed and visualized by the EagleX Client with a log viewer plug-in.<br>If necessary the data belonging to an attack can be made persistent<br>manually

internet security.

#### **Content**

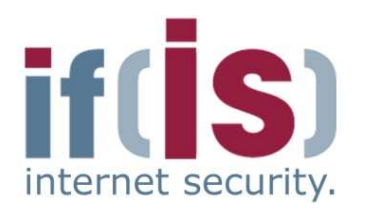

- **Aim and outcomes of this lecture**
- **Classification**
- **LogData Analysis System**
- **Examples**
- Prof. Northern Political Classification<br>
Prof. Norbert Politics System<br>
Prof. Examples<br>
Prof. Data flow and data management<br> **Summary Data flow and data management**

## **Summary**

## **LogData Analysis System (LAS)**  $\rightarrow$  Cons

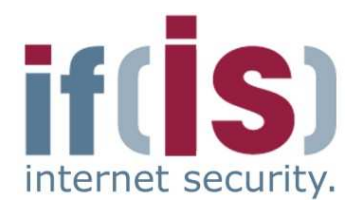

- -
	-
	-
	- -
		-
- 
- Log data can be extremely comprehensive<br>
 Very unclear (take a look at the examples)<br>
 Beneficial information is hidden / implicit<br>
 Very small amount of security relevant information < 5%<br>
 Logs of different applic Log data can be extremely comprehensive<br>
• Very unclear (take a look at the examples)<br>
• Beneficial information is hidden / implicit<br>
• Very small amount of security relevant information < 5%<br>
There is no standardized form (**expert knowledge**).

## **LogData Analysis System (LAS) Pros**

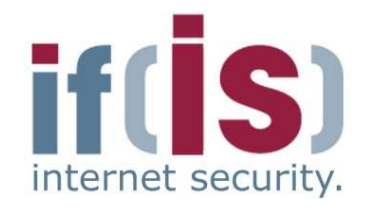

- -
- -
	- -
		-
		-
- **Proference and a solution** the wire<br> **Proference Point Point Point Point Point Point Point Point Point Point Point Point Point Point Point Point Point Point Point Point Point Point Point Point Point Point Point Point Poin** NIDS generate an alert as soon as an attack has been detected by the use<br>
of the data collected right from the wire<br>
In No information about the attack chain or the results, since the attack<br>
has not been performed by the

## **LogData Analysis System (LAS) Capabilities**

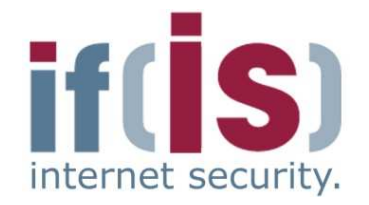

**Proferences the increases the increments that should be specific environment it is operating in.**<br>Supercefic environment it is operating in.<br>Specific environment it is operating in. Depending on a policy, which defines the incidents that should be logged, the LogData Analysis System can be optimized for the specific environment it is operating in.

#### **LogData Analysis System (LAS) Summary**<br> **Summary**

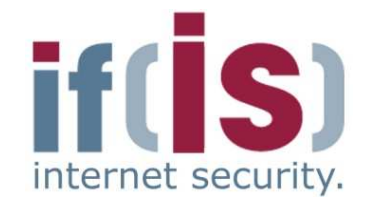

- A log data early warning systems will help to detect attacks.
- Prof. Northern Politics Applied Sciences Will help to detect attacks.<br> **Prof. Northernet Sciences Applied Sciences Construct the attack chain and can be used for forensics.**<br>
<br> **Prof. Applied Sciences Gelsenkirchen, German** Log data helps to reconstruct the attack chain and can be used for forensics.

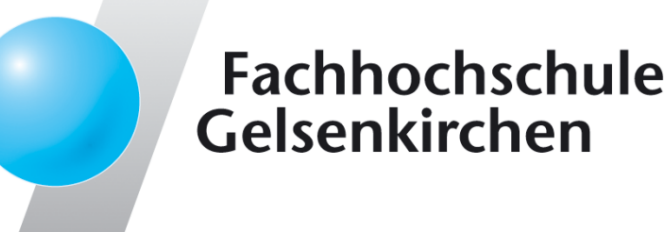

## **LogData Analysis SystemIdea and Realization**

#### **Thank you for your attention!Questions?**

Prof. Dr. (TU NN)**Norbert Pohlmann**

Institute for Internet Security - if(is) University of Applied Sciences Gelsenkirchen**https://www.internet-sicherheit.de**

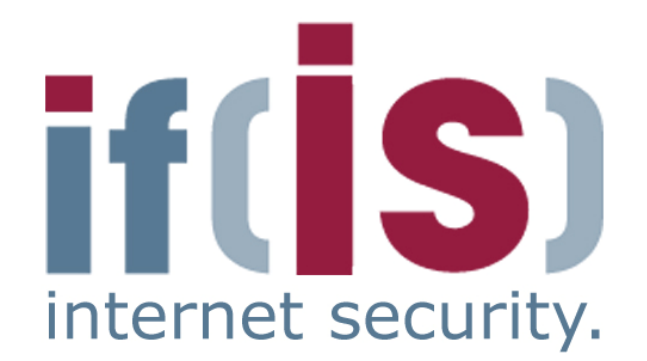

## **LogData Analysis System (LAS)** → References

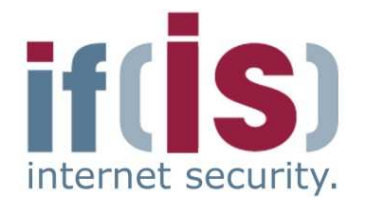

- [1] Abe Singer and Tina Bird, Building a Logging Infrastructure, 2004
- [2] Kevin J. Schmidt, Threat analysis using log data, 2007
- [3] Dario Valentino Forte, The "Art" of Log Correlation
- Prof. Norbert Policies and Tima Bird, Bullding a Logging Intrastructure, 2004<br>
Prof. 2014<br>
Prof. Norbert Pohlmann, The "Art" of Log Correlation<br>
Prof. 2005<br>
All Risto Vaarandi, Tools and Techniques for Event Log Analysis, [4] Risto Vaarandi, Tools and Techniques for Event Log Analysis, 2005

#### **Links:**

Institute for Internet Security:

http://www.internet-sicherheit.de/forschung/aktuelle-projekte/internet-frhwarnsysteme/

#### Home of syslog-ng

http://www.balabit.com/network-security/syslog-ng/